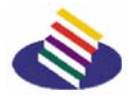

TAMPEREEN AMMATTIKORKEAKOULU Rakennustekniikan koulutusohjelma Talonrakennustekniikka

Tutkintotyö

Nora Murto

# **VIRTUAALIVIIPURI: PATTERINMÄEN KAUPUNGINOSAN VESITORNIN, NAIS-TENSAIRAALAN JA KAUPUNGINSAIRAALAN 3D-MALLINTAMINEN**

Tampere 2007

Työn ohjaajat DI/RA Markkanen Tero ja DI Miettinen Harri<br>Työn teettäjä Tampereen ammattikorkeakoulu Tampereen ammattikorkeakoulu

#### TAMPEREEN AMMATTIKORKEAKOULU Rakennustekniikan koulutusohjelma

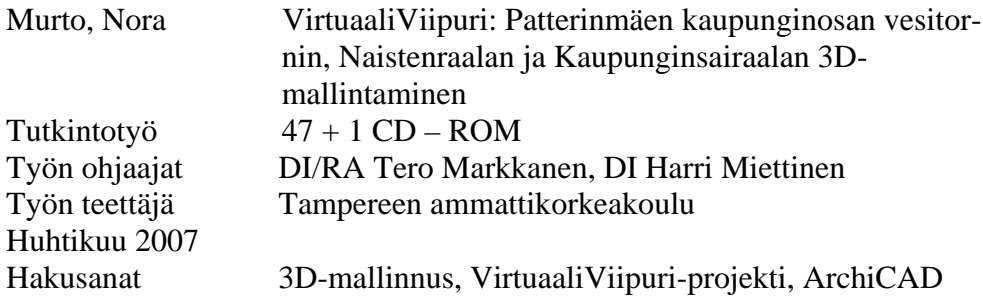

#### **TIIVISTELMÄ**

Tämä tutkintotyöni on osa VirtuaaliViipuri-projektia. Sen tarkoitus on osaltaan edesauttaa projektin valmistumista. Projektin tavoitteena on mallintaa Viipurin kaupungin rakennuskanta sellaisena kuin se oli 2. syyskuuta vuonna 1939 klo 10.30. Mallinnus toteutetaan 3Dohjelmalla, jotta saadaan luotua mahdollisimman aidon näköisiä rakennuksia maastoon istutettuna.

Tässä työssä 3D-mallinnetaan Viipurin kaupungin Patterinmäellä sijaitsevat vesitornin, Naistensairaalan ja Kaupunginsairaalan sellaisena kuin ne olivat vuonna 1939. Mallinnuksen ohella selvitetään lyhyesti mallinnettavien rakennuksien historian sekä kerron kuinka rakennuksien mallintaminen onnistui ja minkälaisia haasteita mallinnus toi tullessaan.

Valmiit mallinnuskuvat julkaistaan VirtuaaliViipuri-projektin internetsivuilla, joilla jokainen aiheesta kiinnostunut voi käydä niihin tutustumassa. Mallinnuskuvia on myös tarkoitus käyttää projektin edetessä koko Viipurin kaupungin 3D-mallin kokoamisessa. Kolmiulotteiset mallit on toteutettu ArchiCAD 10-ohjelmalla.

Rakennusalalla kolmiulotteinen suunnittelun käyttö on lisääntynyt. Yksi 3D-mallintamisen etu on se, että sillä saadaan jo suunnitteluvaiheessa tehtyä hyvin todenmukainen kuva rakennuskohteesta. 3Dmallintaminen on kehittymässä tuotemallintamiseen, jolloin 3Dmalleista hyötyvät tilaajan ja käyttäjän lisäksi sekä suunnittelijat että rakennuttajat.

#### TAMPERE POLYTECHNIC Construction Technology

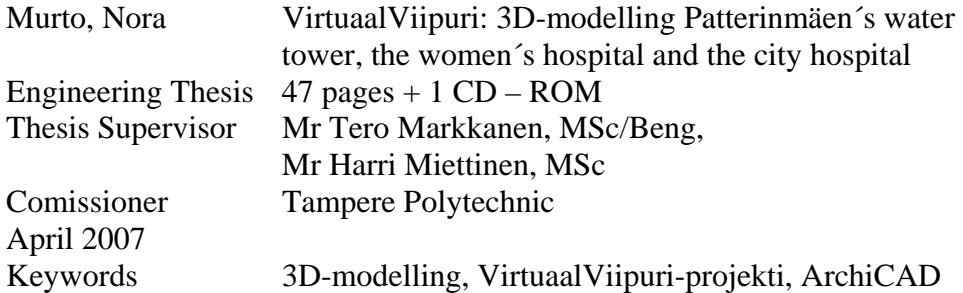

#### **ABSTRACT**

This final thesis is part of the project VirtuaaliViipuri with purpose to assist the main project to be complete. The goal of the project is to bring back the vision of the building stock in the city of Vyborg before the year 1939 with help of 3D-modelling and to create the view for the buildings to be as close as possible to the original ones.

In this final thesis I will create a 3D-modell of the Vyborg's water tower, the women´s hospital and the city hospital in the appearance they used to be before 1939. Together with my work I will give a brief history for those buildings I used in my process. I will also explain about the challenges I faced during the making process of the 3D-modells.

Finished 3D-models are being published in VirtuaaliViipuri web site. There it is possible for everyone with an interest to browse the results of the work. Later on the intention of the project VirtuaaliViipuri is to gather whole 3D-modell about the city of Vyborg. These 3D-modells are done with the ArchiCAD 10 software.

During the last few years 3D-modelling has become popular in the field of construction planning. One of the advantages of 3Dmodelling is that realistic models can be done already in the phase of designing. 3D-modelling is developing in to the building product models. Building product models will benefit everyone who are working along with building project.

#### **ALKUSANAT**

Tämä tutkintotyö on tehty Tampereen ammattikorkeakoulun VirtuaaliViipuri -projektille. Haluan kiittää kaikkia projektissa mukana olleita sekä rahoittajia, Rouva Kaarina Alhakaria että Suomen betoniyhdistystä. Suureksi avuksi ovat olleet Lauri Salmi ja Janne Mikola sekä tutkintotyön ohjaaja, projektin päävetäjä Harri Miettinen. Erityiskiitos kuuluu Juha Lankiselle kaikesta materiaalista sekä suuresta avusta tämän tutkintotyön tekemistä kohtaan.

Tampereella 25.4.2007

# **SISÄLLYSLUETTELO**

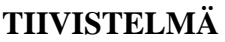

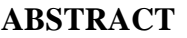

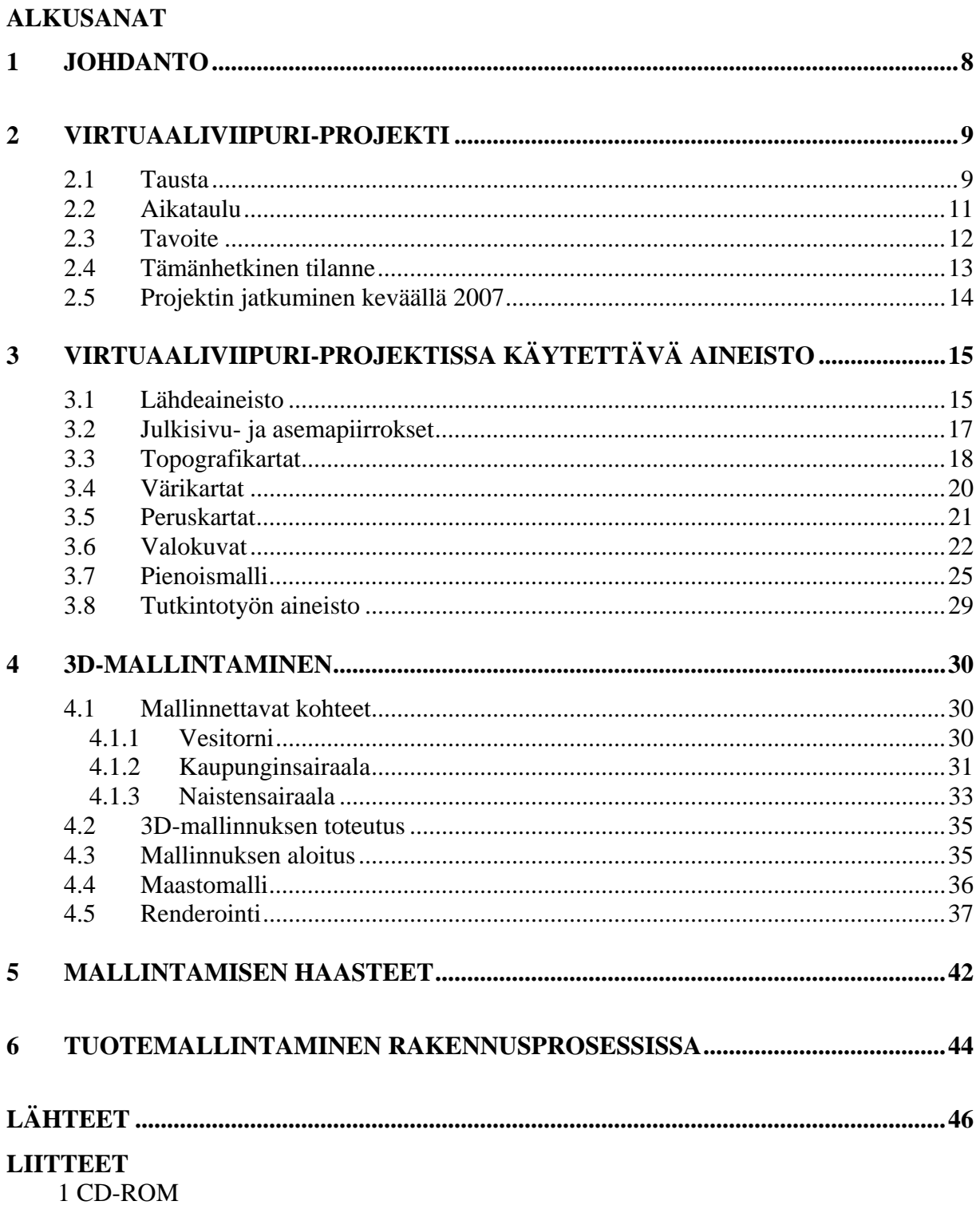

### **1 JOHDANTO**

VirtuaaliViipuri-projekti liittyy vahvasti historiaan. Viipuri oli ennen vuotta 1939 Suomen toiseksi suurin kaupunki, jossa oli noin 86 000 asukasta. Vuonna 1941 Suomi sai vallattua 1939 menetetyn Viipurin takaisin. Kaupunki rakennettiin nopeasti sodan jälkeen, mutta juuri kun elämä normalisoitui, Suomi menetti Viipurin Neuvostoliitolle toisen kerran vuonna 1944 Jatkosodassa. Kaupungin tuhot olivat valtaisat. Viipurin 6287 rakennuksesta vain 510 jäi täysin ehjäksi. Kokonaan tuhoutuneita tai käyttökelvottomiksi vaurioituneita rakennuksia oli 3807. Myös suurin osa Viipurin Patterimäen sairaalaalueen rakennuksista tuhoutui. Tutustumalla Viipurin rakennushistoriaan voi ymmärtää menetyksen suuruuden.

Tämän mittavan VirtuaaliViipuri-projektin tarkoitus on tallentaa sodassa menetetyn alueen kulttuurillista ja rakennushistoriallista tietoa jälkipolville sähköisessä muodossa hyödyntäen 3D-mallinnusta.

Projekti on alkanut 2003 ja jatkuu edelleen. Minun tehtäväni on 3Dmallintaa tutkintotyössäni Viipurin kaupungin Patterinmäellä sijaitseva vesitorni, Kaupunginsairaala ja Naistensairaala sellaisena kuin ne olivat 2. syyskuuta vuonna 1939 klo 10.30.

3D-mallin toteuttaminen kyseisistä kohteista on ollut työlästä ja aikaa vievää. Vaikka mallinnusohjelma ei sinänsä ollut minulle uusi, uuden version opetteleminen vei kuitenkin oman aikansa. Tekninen toteutus oli myös ongelmallista, koska näin laajaa aluetta en ollut aikaisemmin vielä käsitellyt. Vesitornin ja sairaalarakennukset olen tehnyt ArchiCAD 10 -tietokoneohjelmalla.

Kohteista olen pyrkinyt luomaan mahdollisimman lähelle alkuperäisten rakennuksien näköisiä ja kokoisia. Työn rajoitteena oli kuitenkin käytettävissä olevien materiaalien määrä ja laatu.

Tutkintotyössäni käsittelen myös 3D-mallintamisen etenemistä alusta loppuun saakka. 3D-mallintaminen on mielekästä, usein kuitenkin erittäin hidasta. Nykypäivän mallinnusohjelmat eivät vielä ole tarpeeksi kehittyneitä näin laajojen 3D-mallinnuksien tekemiseen. Tämän vuoksi työtahti sujui ohjelman määräämällä vauhdilla muutamia hyviä hetkiä lukuun ottamatta.

# **2 VIRTUAALIVIIPURI-PROJEKTI**

### **2.1 Tausta**

Tampereen ammattikorkeakoulun rakennusosaston henkilökunta ja opiskelijat ovat olleet mukana vuodesta 1998 alkaen uudelleen rakentamassa ja kunnostamassa Monrepos`ta, Viipurin kuuluisan kartanon rakennuksia ja muistomerkkejä. Kyseisten projektien yhteydessä he ovat tutustuneet Suomen parhaaseen Viipuriasiantuntijaan, intendentti Juha Lankiseen. Lankisen laaja Viipuri aineisto sekä pienoismalli herätti kiinnostusta rakennusosastolla ja synnytti ajatuksen virtuaalisen Viipurin rakentamisesta.

VirtuaaliViipuri-projektin ensimmäinen projektikokous pidettiin 2003. Projektin pääasiallinen vastuu on Tampereen ammattikorkeakoulun rakennusosastolla.

Projekti toteutetaan Tampereen ammattikorkeakoulussa ja avustajana toimii Arkkitehtuuritoimisto J. Lankinen.

Projekti on luonteeltaan tutkimus-, kehitys- ja opetuksen kehityshanke. Tutkimuksellinen osuus on 20 %, kehityksellinen osuus 50 % ja opetuksellinen osuus 30 %. Kehityksellinen osuus on tutkimukseen perustuva opiskelijalähtöinen käytännön toteutus. Se toteutetaan projektityönä, ohjattuna harjoitteluna ja tutkintotöinä.

Projektin päävetäjänä toimii rakennustekniikan lehtori Harri Miettinen. ArchiCAD-asiantunjana projektissa toimii lehtori Tero Markkanen ja AutoCAD-asiantuntijana opettaja Jaakko Aumala. Tieto- ja viestintäteknologian suunnitelmista vastaa opettaja Toni Pippola. Projektin Viipurin-asiantuntijana toimii intendentti Juha Lankinen.

Opiskelijat osallistuvat projektiin mallintamalla Viipuria projektitöinä, tutkintotöinä ja ohjattuna työharjoitteluna. Projektiin osallistuu rakennustekniikan opiskelijoiden lisäksi myös muiden koulutusalojen opiskelijoita, esimerkiksi taiteen ja viestinnänalan opiskelijoita sekä tieto- ja viestinnänteknologian opiskelijoita.

Projekti aloitettiin mallintamalla Viipurin linna 2003. Mallinnustyö jatkui 2004 useamman eri oppilaan voimin. Tämän jälkeen projektia on viety eteenpäin joka vuosi mallintamalla alue kerrallaan.

### **2.2 Aikataulu**

Projekti toteutetaan kahdessa vaiheessa. Ensimmäinen vaihe on suunniteltu toteutettavaksi 2003 - 2008 välisenä aikana. Tarkoituksena on saada mallinnettua kaikkia rakennukset Viipurin keskustan alueelta (kuva 1).

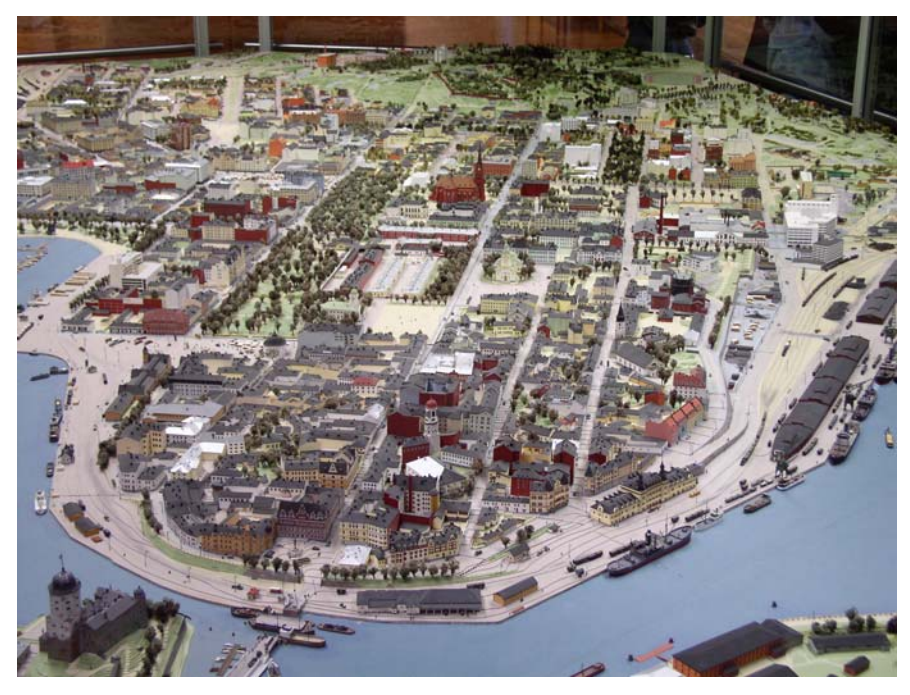

**Kuva 1**. Kuva on otettu Viipurin pienoismallista, joka sijaitsee Lappeenrannassa. Mallinnuskohteena on pienoismallin ison pöydän alue, paitsi ei Papulan aluetta, joka jää kuvan vasempaan reunaan rautatieverkon toiselle puolelle. /VirtuaaliViipuri –projektin kuvaarkisto/

Ensimmäisessä vaiheessa tutkitaan myös tutkia rakennusten ja korttelien istuttamista maastoon, tutkia äänen ja liikkeen lisäämistä sekä tutkia vapaata liikkumista kaduilla.

Toisessa vaiheessa on tarkoitus jatkaa ensimmäisen vaiheen tutkimusta ja järjestää projektille lisää rahoitusta, hankkia hyvät opiskelijaresurssit sekä viedä projektia eteenpäin tekniikan kehittyessä.

Tähän kuuluu muun muassa yhdistää kaikki mallinnetut rakennukset samaksi kokonaisuudeksi.

Aikataulussa pysyminen vaatii rahoituksen, jota on tähän mennessä on saatu Tampereen ammattikorkeakoulun t&k-määrärahoista.

Lisäksi projektia ovat rahoittaneet Teollisuuden ja liikkeenharjoittajain Seura Pamaus ry, Suoja Säätiö, Karjala Säätiö, Keskinäinen vakuutusyhtiö Palovara, Karjalan kulttuurirahasto Säätiö sekä muun muassa yksityishenkilö, Rouva Kaarina Alhakari ja Suomen Betoniyhdistys.

# **2.3 Tavoite**

VirtuaaliViipurin-projekti päätavoitteena on luoda 3D-malli Viipurin kaupungista 2.9.1939 klo 10.30 ja viedä tehdyt mallit wwwympäristöön.

Projektin tarkoitus on myös tutkia, kuinka elävöittää Viipurin kaupunki. Tavoitteena on saada liikkuvia elementtejä mallinnettujen rakennuksien sekaan, kuten ihmisiä, autoja sekä raitiovaunuja.

Lisäksi projektin tavoitteena on

- luoda toimintamalli prosessista, jonka avulla tallennetaan 3Dmuodossa rakennushistoriallista ja -kulttuurista tietoa sähköisessä muodossa
- tehdä tuotemallintaminen opiskelijoille tutuksi ja opettaa heitä mallintamaan
- kehittää koulutusalojen välistä yhteistyötä.

### **2.4 Tämänhetkinen tilanne**

Tällä hetkellä mallinnettuna ovat Viipurin linna, Viipurin vanha rautatieasema ja Viipurin keskusta-alueen kortteleita sekä muutamia rakennuksia Siikaniemestä (kuva 2).

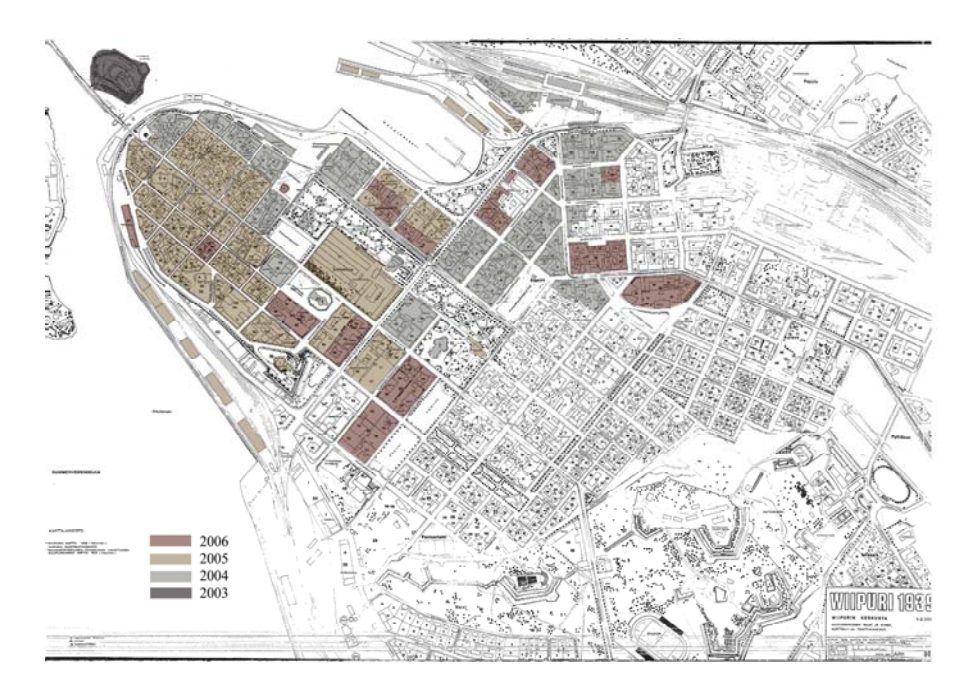

**Kuva 2**. Mallinnettujen rakennuksien tilanne 30.8.2006. Kaikki mallinnetut rakennukset on tummennettu Viipurin karttaan. /VirtuaaliViipuri –projektin kuva-arkisto/

Vuonna 2006 taiteen ja viestinnänalan opiskelijat tutkivat äänimaiseman lisäämistä mallinnuskohteisiin. Lopullista materiaalia ei kuitenkaan ole vielä tehty. Toiminnallisuutta, kuten liikkuvia ihmisiä ja autoja sijoitettavaksi mallinnettuun kaupunkiin, tieto- ja viestinnänteknologian opiskelijat suunnitelivat samaisena vuonna, mutta se on jäänyt vielä kokeiluvaiheeseen.

VirtuaaliViipuri-projektin www-sivut, jotka tieto- ja viestinnänteknologian opiskelijat suunnittelivat, julkaistiin 30.11.2006. Sivuja tullaan päivittämään uusien mallinnustöiden valmistuttua. Projektin www-sivut löytyvät osoitteesta http://www.virtuaaliviipuri.tamk.fi/.

# **2.5 Projektin jatkuminen keväällä 2007**

Kevään 2007 aikana mallinnetaan tutkintotyönä Viipurin rautatieasema (kuva 3) (Lauri Salmi ja Janne Mikola) ja Viipurin sairaalaalueen rakennukset sekä Viipurin vesitorni (kuva 4) (Nora Murto).

Työt ovat normaalia laajempia kokonaisuuksia. Mallinnettavia rakennuksia on useampi molemmissa tutkintotöissä.

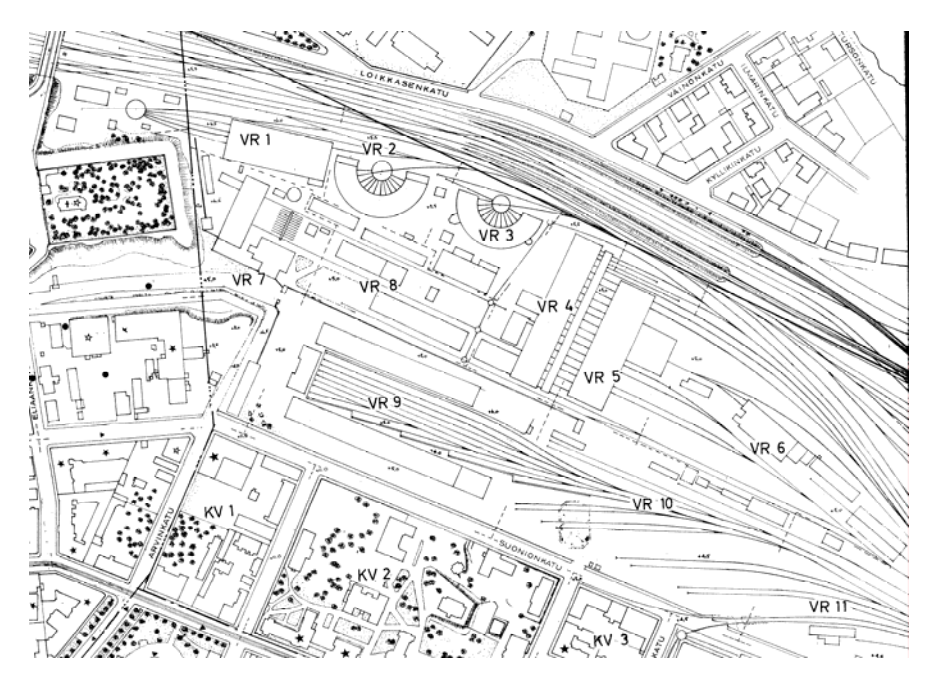

**Kuva 3**. Tutkintotyönä mallinnettavan rautatieaseman asemapiirros. Rautatien rakennukset merkitty VR-kirjaimin. /VirtuaaliViipuri – projektin kuva-arkisto/

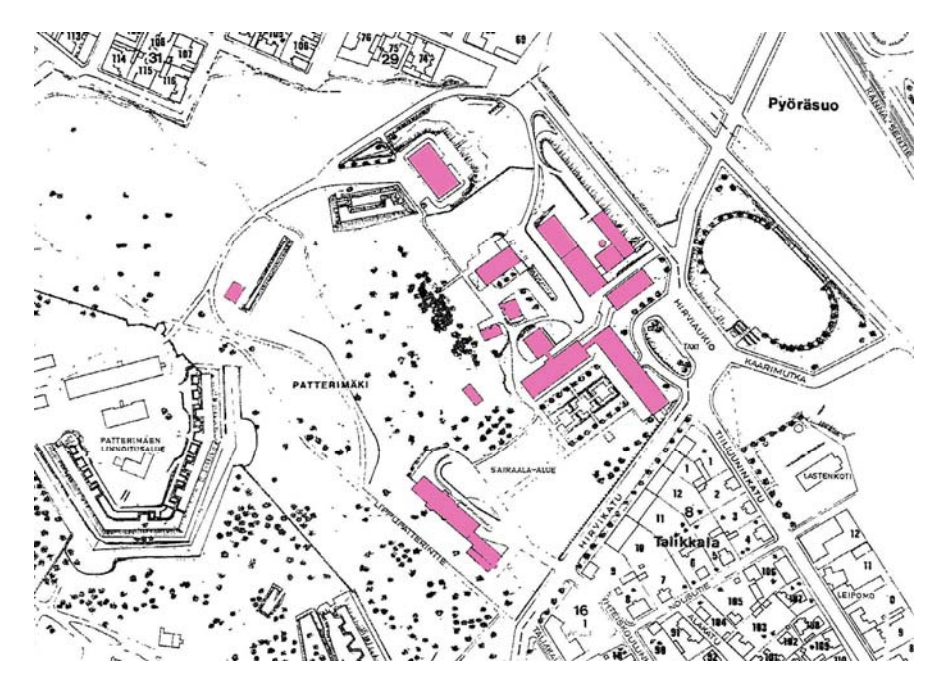

**Kuva 4**. Tutkintotyönä mallinnettavan Viipurin sairaala-alueen rakennukset sekä Viipurin vesitornin asemapiirros. Mallinnettavat rakennukset on merkitty vaaleanpunaisella värillä. /VirtuaaliViipuri – projektin kuva-arkisto/

Koska mallinnettavat alueet ovat laajoja, mallinnukseen kuuluu paljon aikaa. Mallinnukset tehdään itsenäisesti erilaisia aineistoja hyödyntäen.

# **3 VIRTUAALIVIIPURI-PROJEKTISSA KÄYTETTÄVÄ AINEISTO**

# **3.1 Lähdeaineisto**

Mallintamisessa käytettävä lähdeaineisto on saatu kokonaisuudessaan intendentti Juha Lankiselta.

Erilaisia piirustuksia on Viipurin kaupungin joka korttelia kohti neljä kappaletta: julkisivupiirros, asemapiirros, maaston topografikartta sekä toinen julkisivupiirros, johon on merkitty rakennusten värit värikoodein.

Piirustukset on nimetty kaupunginosan nimen tunnuksen ja korttelin numeron mukaan. Esimerkiksi Patterimäen kaupunginosassa sijaitseva kortteli numero kahdeksannen asemapiirros on merkitty seuraavasti: PM\_8.

Lähdeaineistossa kirjoittamisen yksinkertaistamiseksi on Viipurin kaupungin osien nimet lyhennetty seuraavasti: Havi: HA, Imatra: IM, Kaleva: KV, Linnoitus: LN, Pantsarlahti: PL, Papula: PP, Patterinmäki: PM, Pyörösuo: PS, Repola: RE, Salakkalahti: SL, Siikaniemi: SI, Talikkala: TL sekä rautateiden aluetta kuvaa lyhenne VR (kuva 5).

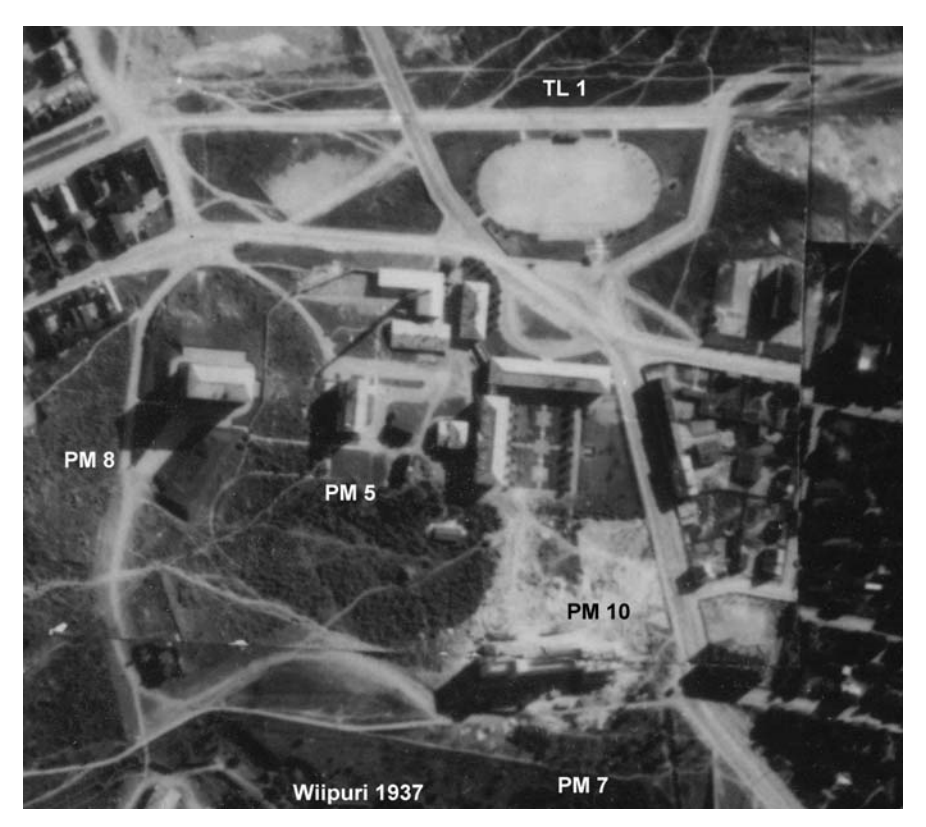

**Kuva 5**. Ilmavalokuvaan merkitty kaupunginosien lyhennykset. Kuva Patterinmäen (PM) sekä Talikkalan (TL) kaupunginosasta. /VirtuaaliViipuri –projektin kuva-arkisto/

Projektia varten piirustuksia on skannattu sähköiseen muotoon useita kappaleita. Nämä piirustukset ovat projektin jäsenten käytettävissä.

Lähdeaineisto on tallennettu edellä mainittua nimeämistapaa käyttäen. Esimerkiksi Patterinmäen vesitornin eräs valokuva on nimetty PM 8, vesitorni 1937 ja saman kohteen asemapiirros merkitty skannaukset-kansioon pm\_8.

Lähdeaineistoa käytetään pääasiassa pohjana 3D-mallinnuksessa sekä rakennusten muotojen, korkeusasemien sekä värien määrittämisessä.

Lankisen materiaalit Viipurista ovat

- julkisivu- ja asemapiirrokset 1:500 (1400kpl)
- topografikartat, joissa korkeuskäyrät
- värikartat
- peruskartat (3kpl) 1:2000
- valokuvat (3000/30000 kpl)
- kaupungin pienoismalli.

### **3.2 Julkisivu- ja asemapiirrokset**

Intendentti Juha Lankinen on piirtänyt jokaisesta Viipurin korttelista asema- ja julkisivupiirustuksen. Piirustuksia on yli tuhat kappaletta. Viipurin maistraatin arkiston vanhat piirustusmateriaalit sekä ennen vuotta 1944 otetut ilmakuvat ja muut valokuvat ovat olleet Lankisen piirustusten pohjana.

Julkisivu- ja asemapiirroksien ajankohta on 2.9.1939 klo 10.30. Merkinnät piirustuksiin on määritelty edellä mainitulla hetkellä otetusta ilmakuvasarjasta ja niissä on näkyvissä muun muassa halkopinot, torikauppiaiden myyntikojut, autot, raitiovaunut, junat, laivat, pensaat, puut, katujen pinnoitteet, julkisivujen mainostekstit, karttapohjoinen sekä muut olennaiset yksityiskohdat.

Koska julkisivu- ja asemapiirustukset ovat tallennettu VirtuaaliViipuri-projektin aikana sähköiseen muotoon, ne ovat helposti käytettävissä mallinnuksen apuna. (kuva 6.)

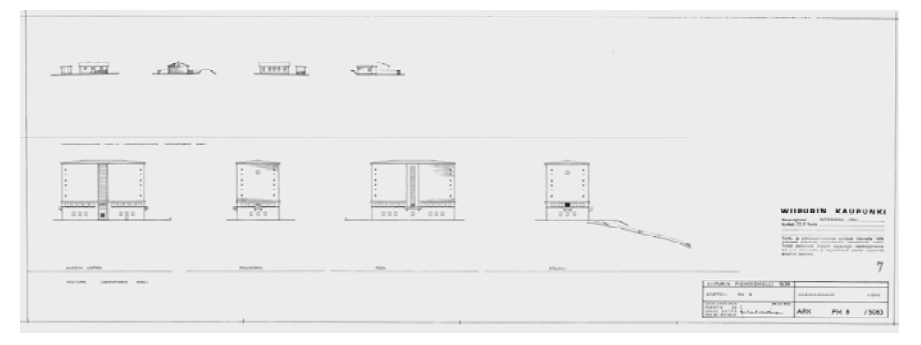

**Kuva 6**. Juha Lankisen piirtämä julkisivupiirustus Patterimäellä sijaitsevasta vesitornista ja varastorakennuksesta. /VirtuaaliViipuri – projektin kuva-arkisto/

3D-mallinuksessa julkisivupiirustuksista mitataan muun muassa rakennuksen korkeus ja leveys sekä ikkunoiden ja ovien korkeus ja leveys ja niiden sijainti rakennuksessa, katon kaltevuusaste sekä rakennuksen sijainti ja korkeuserot muihin rakennuksiin nähden.

# **3.3 Topografikartat**

Topografikartoista ilmenevät maaston korkeuserot merenpintaan nähden (kuva 7). Korkeuserojen selvittämiseen Lankinen on käyttänyt erilaisia menetelmiä. Lankinen on esimerkiksi itse käynyt mittaamassa paikan päällä rakennuksien sokkelien sijainteja.

Korkeuserot eivät aivan tarkasti kaikkialla ole todellisia, mutta sokkelien korkeudet pitävät paikkansa.

Topografikarttojen perusteella on opiskelijatyönä tehty 3D-malli koko Viipurin kaupungin maastosta. Tällä hetkellä projektin osalta on kuitenkin vielä vähän epäselvää, kuinka näitä valmiita maastoja voidaan käyttää yhdessä mallinnettavien rakennuksien kanssa.

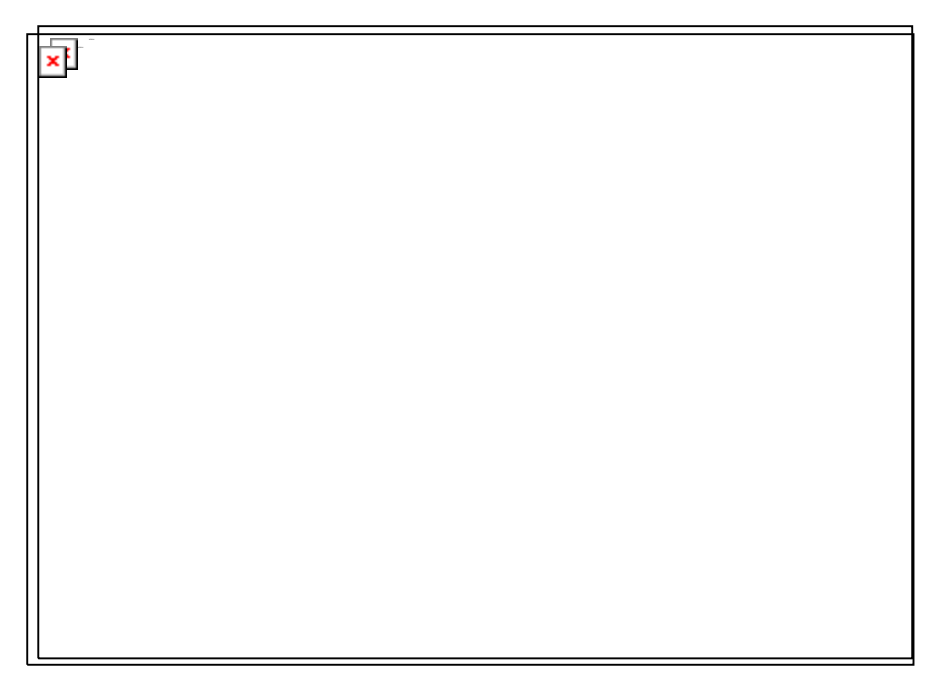

**Kuva 7**. Yksi Juha Lankisen piirtämä topografikartta, josta näkee Kaupungin sairaala-alueen maaston korkeuskäyrät. /VirtuaaliViipuri –projektin kuva-arkisto/

## **3.4 Värikartat**

VirtuaaliViipuri-projektin mallinnuskohteiden värit ovat määritelty pienoismallissa käytettyjen värien perusteella.

Lankinen on tehnyt jokaiselle pienoismallin rakennukselle oman värikartan, josta selviää rakennuksien eriosien värisävyt. Värisävyt ovat mahdollisimman lähellä alkuperäisiä sävyjä.

Alkuperäiset värisävyt on määritelty muutamien vanhojen värikuvien perusteella sekä kyselty entisiltä Viipurin asukkailta muistinvaraisia tietoja sävyistä.

Värit on määritelty yhteneviksi Tikkurilan MONICOLOR 600 kartan perusteella.

Värisävyt ovat esitetty nelinumeroisina värikoodeina Lankisen julkisivupiirustuksissa. Värikoodien perusteella haetaan Exceltaulukosta kolme eri kolmenumeroista numerosarjaa. Nämä numerosarjat kertovat numeroin, kuinka paljon punaista, vihreää ja sinistä väriä väri sisältää.

Annettujen numeroiden perusteella voidaan hakea Adobe Photoshop -tietokoneohjelmaa apuna käyttäen oikeat sävyt mallinnettaville rakennuksille (kuva 8).

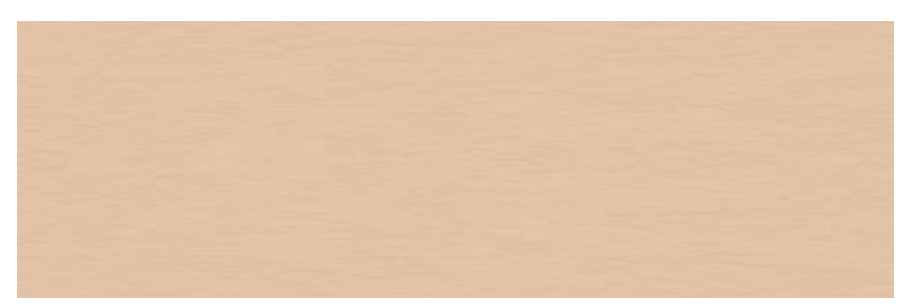

**Kuva 8**. Viipurin Kaupunginsairaalan alueella sijaitsevalle Tuberkuloosisairaalalle on annettu rakennuksen värin värikoodiksi 6256. Excel-taulukossa tämän koodin numeroyhdistelmä on 220,177,145. Nämä numerot sijoittamalla Adobe Photoshop -ohjelmaan saadaan muodostettua tämä väri.

Lopputyössä jouduin käyttämään paljon eri värisävyjä, koska mallinnettavana oli 15 eri rakennusta. Vesitorni oli sävyltään suurimmaksi osaksi punaista tiiltä (kuva 9), Kaupunginsairaalan rakennuksista suurin osa oli sävytetty vaaleanpunaisella ja Naistensairaalan julkisivupinta oli valkoinen.

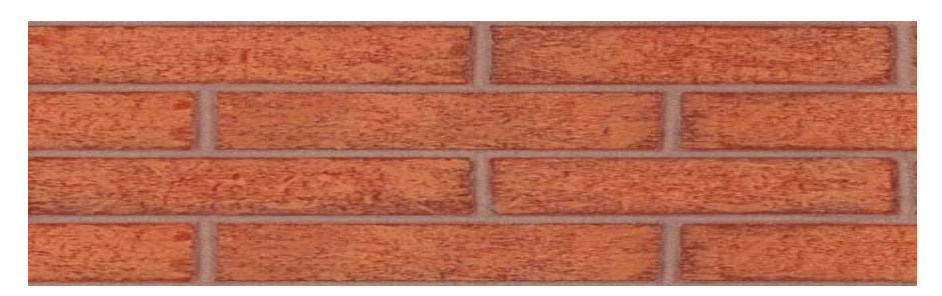

**Kuva 9**. Yksi vesitornissa käytetty materiaali.

# **3.5 Peruskartat**

Peruskartassa on merkitty kadut, korttelit, puistot, puut, rautatiet, ratikkareitit ja rakennuksien sijainti sekä merkattu eri värein kivi- ja puurakennukset. Puurakennukset on merkattu vaalealla ja kivirakennukset tummalla värisävyllä (kuva 10).

Mallinnuksessa karttojen perusteella saadaan selville rakennuksien pohjan pituus ja leveys sekä rakennuksien sijainti. Peruskartat ovat ainoita, jossa mittakaava on oikeassa suhteessa.

Peruskarttojen mittojen perusteella voidaan muuttaa esimerkiksi julkisivu- ja asemapiirroksien mittakaavat oikeiksi.

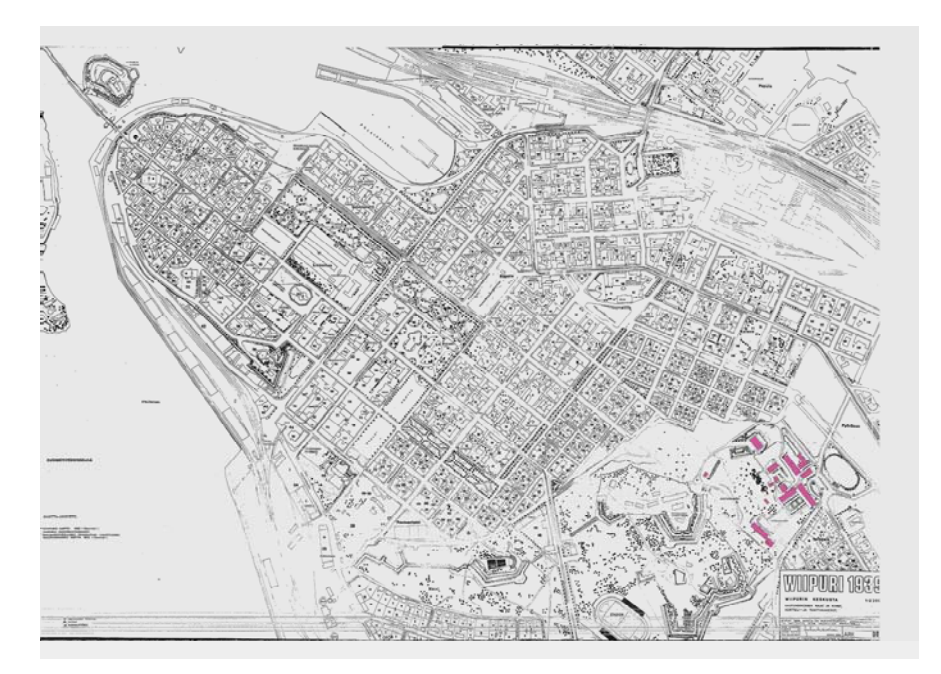

**Kuva 10**. Viipurin kaupungin peruskartta. Karttaan on merkitty vaaleanpunaisella värillä tässä lopputyössä mallinnettavat rakennukset. /VirtuaaliViipuri –projektin kuva-arkisto/

# **3.6 Valokuvat**

Juha Lankisella on tuhansia valokuvia Viipurin kaupungin rakennuksista. Suurimman osan valokuvista hän on perinyt isältään ja loput saanut yksityisiltä henkilöiltä.

Valokuvat on otettu pääasiassa ennen vuotta 1944 ja valokuvaajana on toiminut Viipurissa asunut Juha Lankisen isä arkkitehti Jalmari Lankinen.

Valokuvat ovat pääasiassa mustavalkoisia, mutta muutamia kuvia löytyy myös värillisinä. Viipurin kaupungin tilanne 2. syyskuuta 1939 klo 10.30 perustuu tuon ajan ilmavalokuvasarjaan (kuva 11). Lankisen valokuva-arkistosta löytyy kuvia myös talvisodan ja jatkosodan jälkeen. Myös näistä kuvista voi nähdä joidenkin sodassa säilyneiden rakennuksien yksityiskohtia.

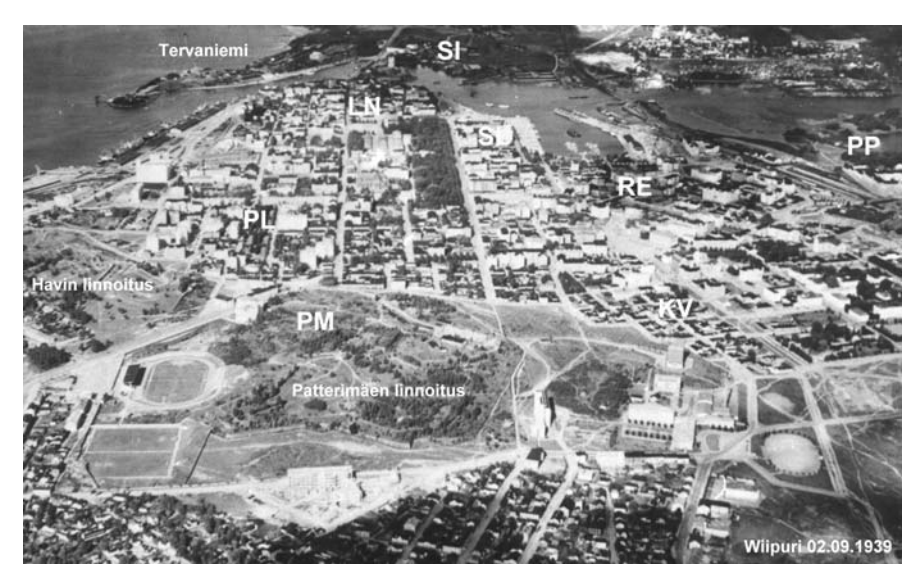

**Kuva 11**. Ilmavalokuvasarjan valokuva Viipurin kaupungista. Kuva otettu 2. syyskuuta 1939, edessä näkyy Patterimäen alue. /VirtuaaliViipuri –projektin kuva-arkisto/

Lankinen on luovuttanut kaikki valokuvat VirtuaaliViipuri-projektin käyttöön. Suurin osa valokuvista on skannattu sähköiseen muotoon projektin kuluessa ja ovat näin helposti käytettävissä (kuva 12).

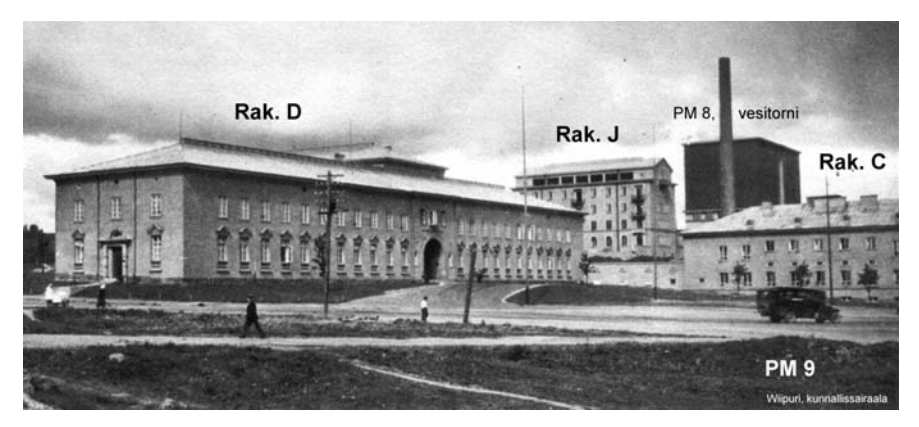

**Kuva 12**. Valokuva Juha Lankisen kuva-arkistoista Patterimäellä sijaitsevista rakennuksista. /VirtuaaliViipuri –projektin kuva-arkisto/

Minulle valokuvista oli suuri apu mallinnuksia tehdessä. Tarkoista kuvista sain selville jopa kaikkein pienimmätkin yksityiskohdat rakennuksista, jotka piirustuksista puuttuivat (kuva 13).

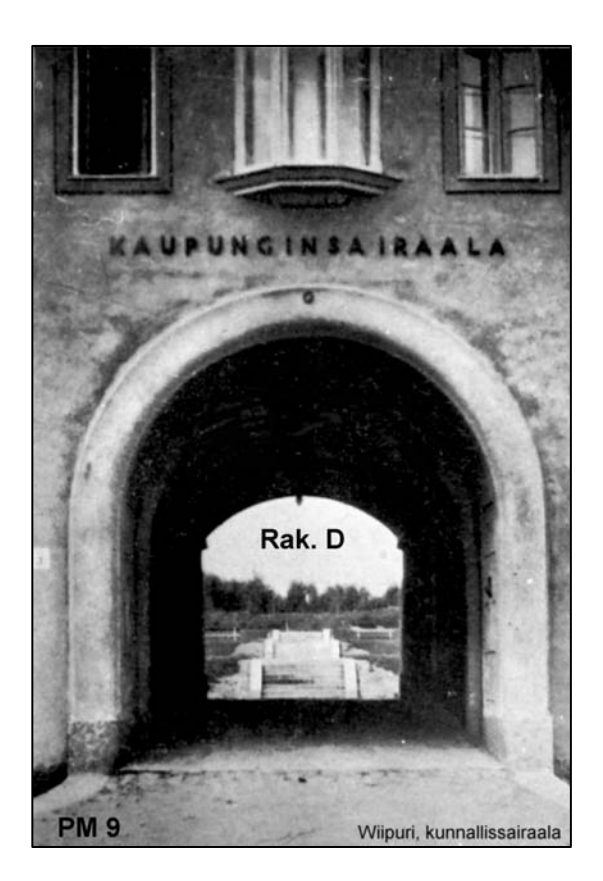

**Kuva 13**. Kaupunginsairaala rakennuksen teksti on yksi sellainen yksityiskohta, jota piirustuksista ei näe. /VirtuaaliViipuri –projektin kuva-arkisto/

### **3.7 Pienoismalli**

"Haave Viipurin pienoismallista on luultavasti kytenyt vanhojen viipurilaisten mielissä jo vuosikymmeniä, mutta sen rakentamiseen ei ollut käytännössä mahdollisuuksia puuttuvien tietojen ja varojen takia." /10/

Tutkiessaan Viipurin rakennushistoriaa 1970-luvun lopulla Juha Lankinen joutui työn helpottamiseksi rekonstruoimaan kaupungin keskustan kartan mittakaavassa 1/2000 pystyäkseen hyödyntämään valokuvien vanhan piirustusmateriaalin antaman tiedon. Kartan valmistumisen jälkeen Lankista pyydettiin rakentamaan Viipurin pienoismalli säilyneiden valokuvien ja Viipurin maistraatin arkistosta pelastuneen piirustusmateriaalin perusteella.

Vuonna 1982 Lankinen teki ensimmäiset korttelikohtaiset suunnitelmat mittakaavassa. Laadittujen piirustusten sekä saatujen keräysvarojen perusteella Wiipuri-museo säätiö teki päätöksen 1983 toteuttaa Viipurin pienoismallin. Mallin suunnittelutyöt uskottiin Juha Lankiselle.

Ensimmäinen pienoismallin mallipala valmistui vuonna 1985. Viipurin kaupungin asemakaava-arkkitehtina vuosina 1918 - 1937 toiminut Otto I. Meurman avusti mallipalan valmistamista.

Lopullinen pienoismalli on kaksiosainen. Ensimmäinen osa valmistui vuosina 1994 - 1995 ja toinen vuonna 1996. Kaikkiaan koko pienoismallin rakentamiseen kului Lankiselta yhteensä noin 14 vuotta. Pienoismallissa on yli 3500 rakennusta (kuva 14).

Lahti-Malli Ky valmisti pienoismallin rakennukset. Mallin pohja on tehty pahvista. Rakennusten, laivojen, junanvainujen ja autojen valmistukseen on käytetty muovia. Puusto on tehty jäkälästä. Katuvalojen ja raitiotielinjojen sähköjohtimien tolpat, kirkkojen ristit sekä sataman nostokurjet on valmistettu metallista.

Pienoismalli on kooltaan todella suuri. Se kattaa Viipurin kaupungin ydinkeskustaa noin 6,0 km<sup>2</sup> :n alueelta. Mallin soikion muotoinen mallipalan pituus on 7,5 metriä ja leveys suurimmillaan 3,4 metriä. Toinen mallipalanen on kooltaan 2,5x3,0 metriä (kuva 15). Upea pienoismalli on nähtävillä Etelä-Karjalan museossa Lappeenrannassa (kuva 16).

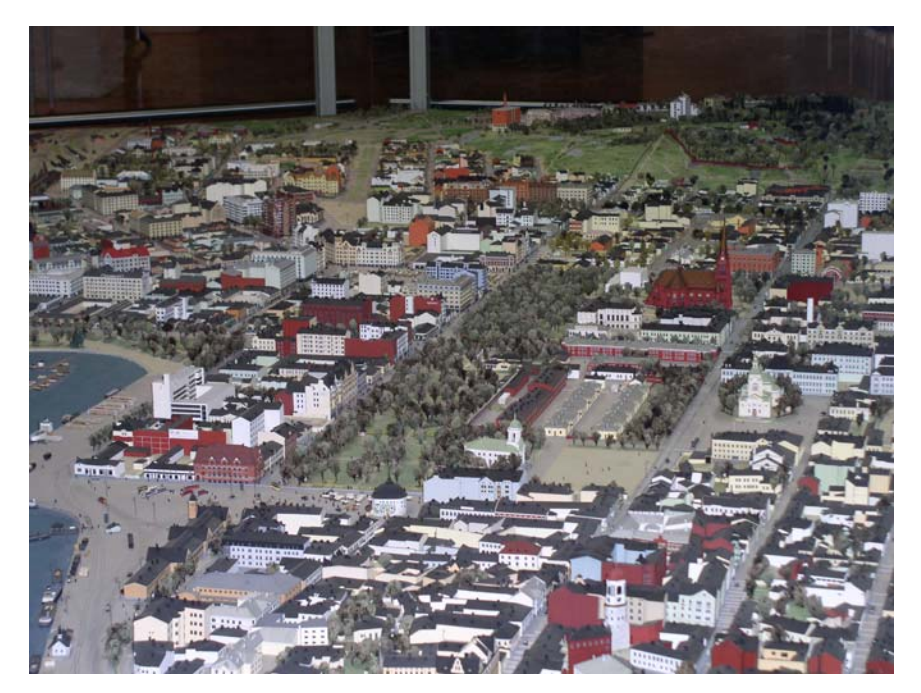

**Kuva 14**. Kuva Viipurin pienoismallista, johon kuuluu yli 3500 rakennusta. /VirtuaaliViipuri –projektin kuva-arkisto/

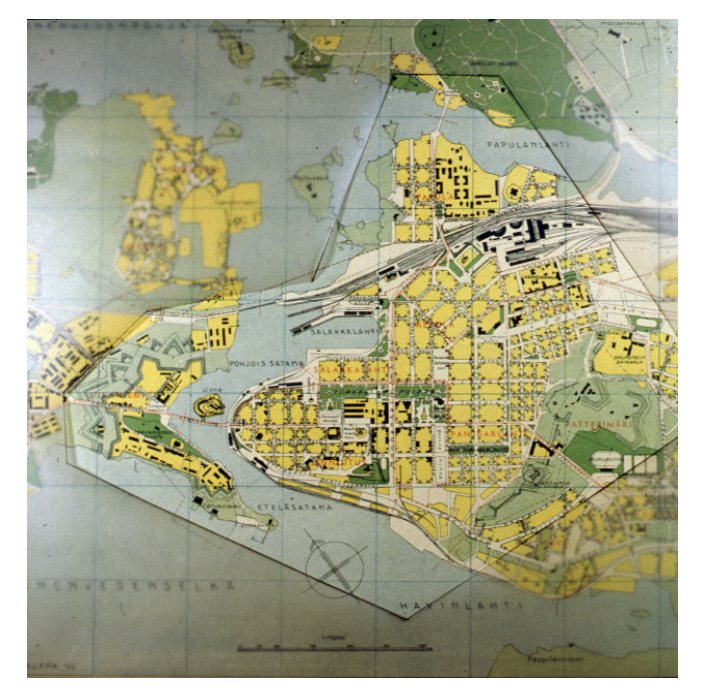

**Kuva 15**. Viipurin kartta, jossa pienoismallin alue rajattu. Rautateiden yläpuolella oleva alue, Papula, on tehty erikseen, toiseen mallipalaan. /VirtuaaliViipuri –projektin kuva-arkisto/

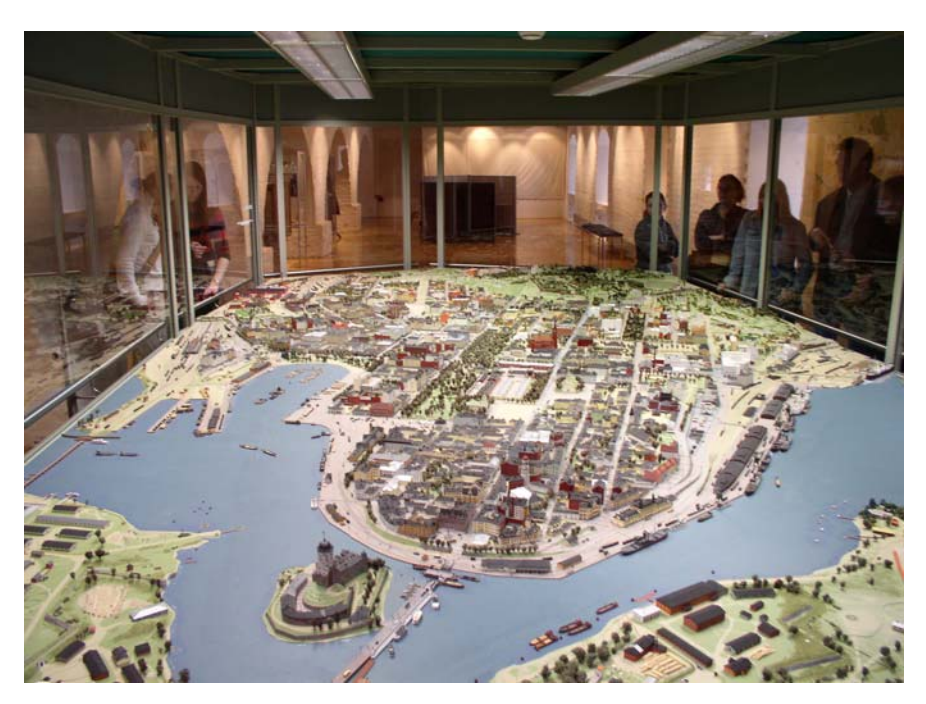

**Kuva 16**. Kuva on otettu Viipurin pienoismallista. Viipurin keskusta näkyy suoraan edessä. /VirtuaaliViipuri –projektin kuva-arkisto/

Tästä pienoismallista oli minulle suuri apu mallinnuksen alkuvaiheessa. Pienoismallista pystyy hahmottamaan mallinnettavien rakennuksien sijainnit, väritykset, korkeudet sekä maaston korkeuserot ja etäisyydet (kuva 17).

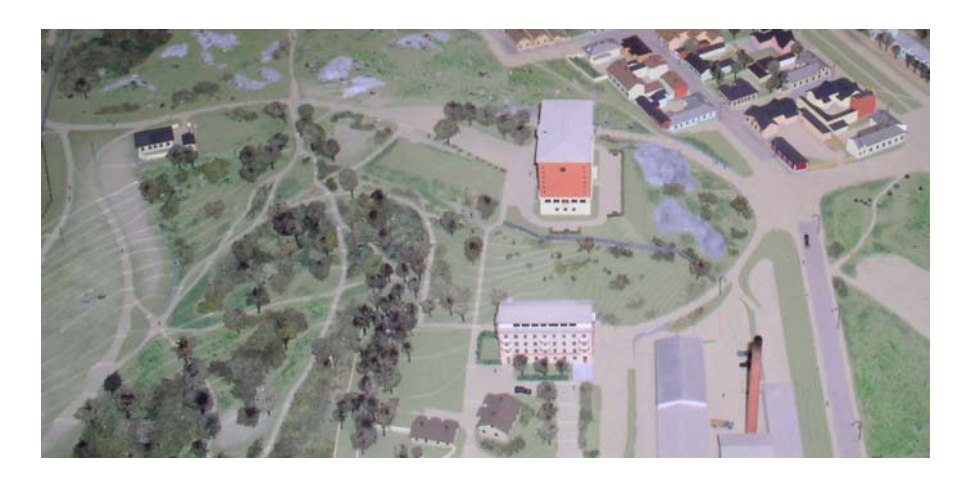

**Kuva 17**. Kuva Viipurin pienoismallista. Edessä näkyy punainen rakennus, joka mallinnetaan tässä tutkintotyössä. /VirtuaaliViipuri – projektin kuva-arkisto/

# **3.8 Tutkintotyön aineisto**

Alla olevasta taulukosta näkyy, kuinka paljon eri aineistoa olen Juha Lankiselta saanut käyttööni.

**Taulukko 1** Asema- ja julkisivupiirustukset sekä muu saatavilla oleva aineisto /8/

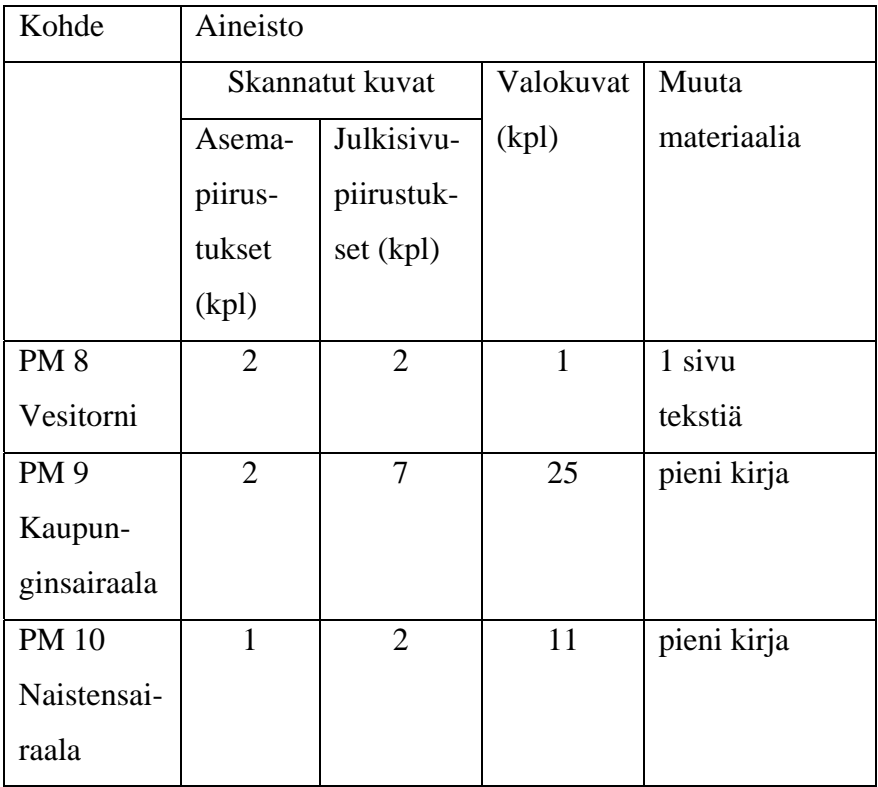

## **4 3D-MALLINTAMINEN**

Tutkintotyössäni 3D-mallinsin Viipurin kaupungin vesitornin, Kaupunginsairaalan sekä Naistensairaalan. Teknisessä toteutuksessa eli 3D-mallinuksessa käytin Graphisoftin ArchiCAD 10 -ohjelmaa.

### **4.1 Mallinnettavat kohteet**

### **4.1.1 Vesitorni**

Viipurin vesitorni rakennettiin Patterinmäelle 1930 (kuva 18). Arkkitehtisuunnitelmat vesitorniin toteutti V. Keinänen. Pääurakoitsijana toimi Rakennusosakeyhtiö Pyramid, Viipuri sekä yhtenä suurimpana alaurakoitsijan toimi O.Y. Hydro, joka asensi torniin lämpö- ja vesijohdot. Vesitornin kokonaismäärä oli yhteensä 22 000 m<sup>3</sup>. Vesi johdettiin torniin Viipurin kaupungin itä-rajalta olevasta Mättäänjärvestä.

Tornin läheisyydessä sijaitsee pieni rakennus. Se oli aikaisemmin sotilaallisessa käytössä. Vesitornin valmistuttua rakennus otettiin käyttöön vesitornin varastorakennukseksi.

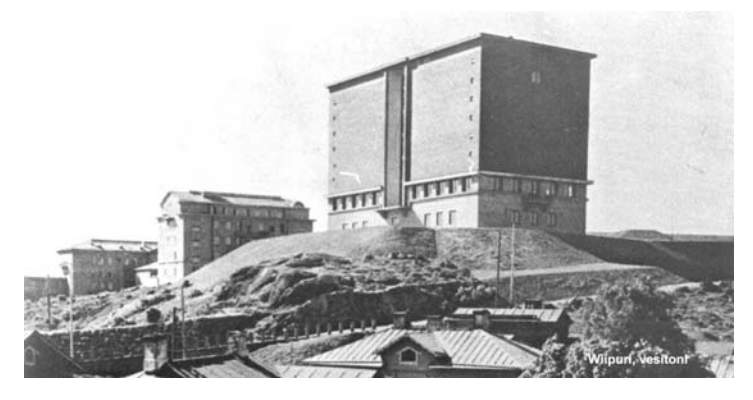

**Kuva 18**.Viipurin Patterinmäellä sijaitseva vesitorni. /VirtuaaliViipuri –projektin kuva-arkisto/

Patterinmäkeä pommitettiin sodan aikana, mutta Viipurin Vesitorni ei kuitenkaan tuhoutunut (kuva 19).

Venäläiset korjasivat pommituksen jättämät jäljet, mutta silti tornin kunto ei ole verrattavissa siihen, mitä se alun perin oli. Toisen maailman sodan jälkeen veden jakelu vesitornista lopetettiin. Tietojen mukaan tällä hetkellä vesitornissa on venäläisten pitämä ravintola.

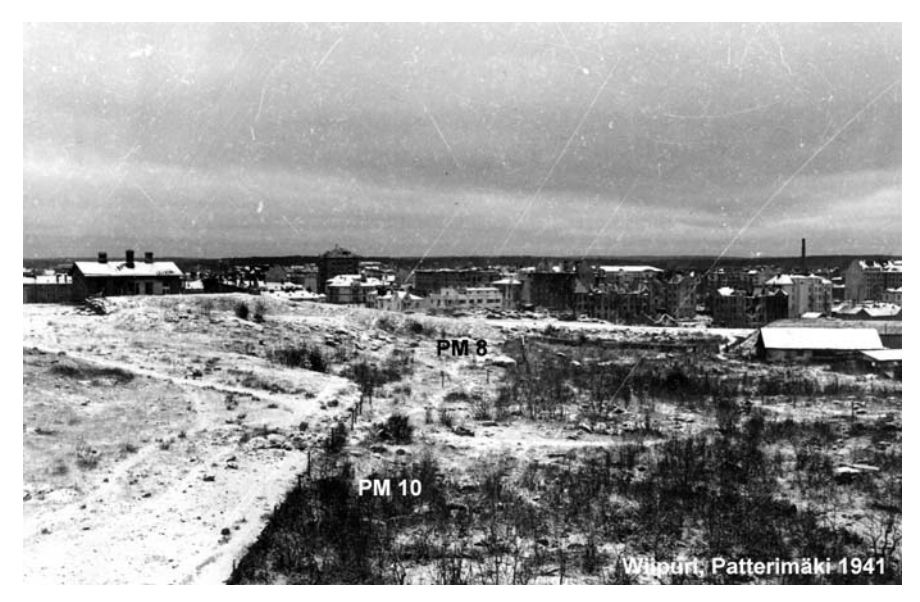

**Kuva 19**. Näkymä Patterinmäellä 1941. /VirtuaaliViipuri –projektin kuva-arkisto/

# **4.1.2 Kaupunginsairaala**

Kaupunginsairaala-alueen rakennukset rakennettiin vuosina 1926 - 1930 Patterinmäen koillisrinteelle. Alueen rakennuksiin kuului Kaupunginsairaala, Tuberkuloosisairaala, huoltorakennukset sekä keskuskeittiö. Vaikka kaupunkiin johtavat varsinaiset suurkadut eivät sivunneet sairaala-aluetta, oli sairaalaan kuitenkin helppo pääsy eri puolilta kaupunkia.

Kaupunginsairaalan rakennusprojekti kesti noin kaksi vuotta, ennen kuin sairaala saatiin valmiiksi joulukuussa 1928.

Rakennusosakeyhtiö Pyramid suoritti urakalla rakennuksen muurauksen ja kaupunki huolehti sisustuksesta. Piirustukset sairaalaryhmään varten laati Viipurin kaupungin rakennuskonttorin arkkitehti P. Uotila, arkkitehti J. Lankisen avustamana.

Tuberkuloosisairaala valmistui vuonna 1930. Sen rakennutti Viipurin kaupunki. Rakennuksen on suunnitellut Viipurin kaupungin rakennuskonttorissa arkkitehti P. Uotila (kuva 20).

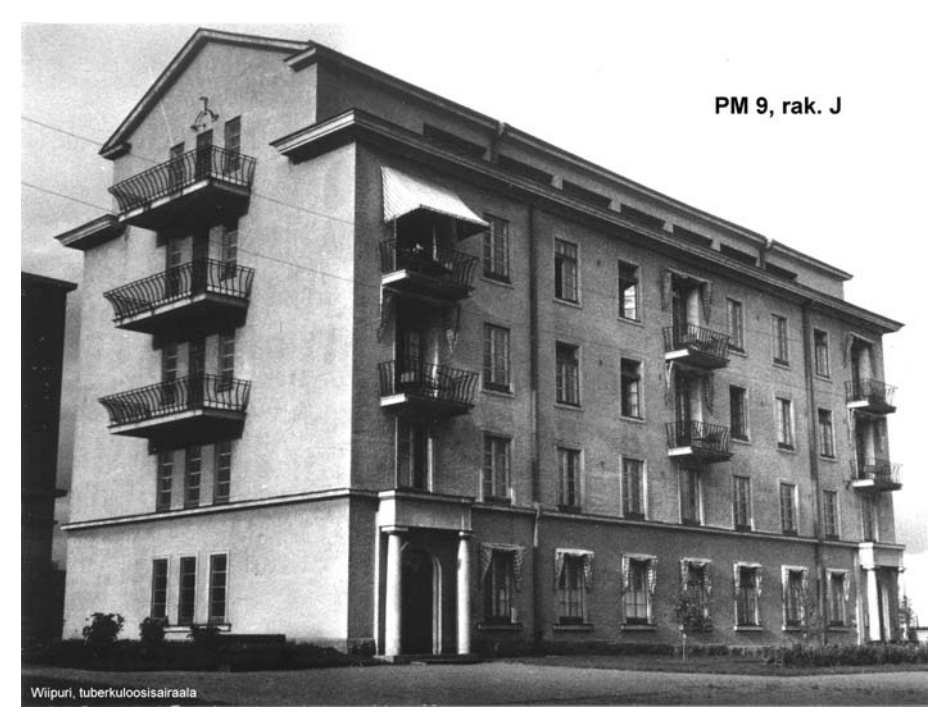

**Kuva 20**. Kaupunginsairaala-alueella sijaitseva Tuberkuloosisairaala. /VirtuaaliViipuri –projektin kuva-arkisto/

Kaupunginsairaalan rakennuksista suurin osa tuhoutui pommituksessa. Ainoastaan Tuberkuloosisairaala sekä yksi pieni rakennus säilyi vaurioitta (kuva 21).

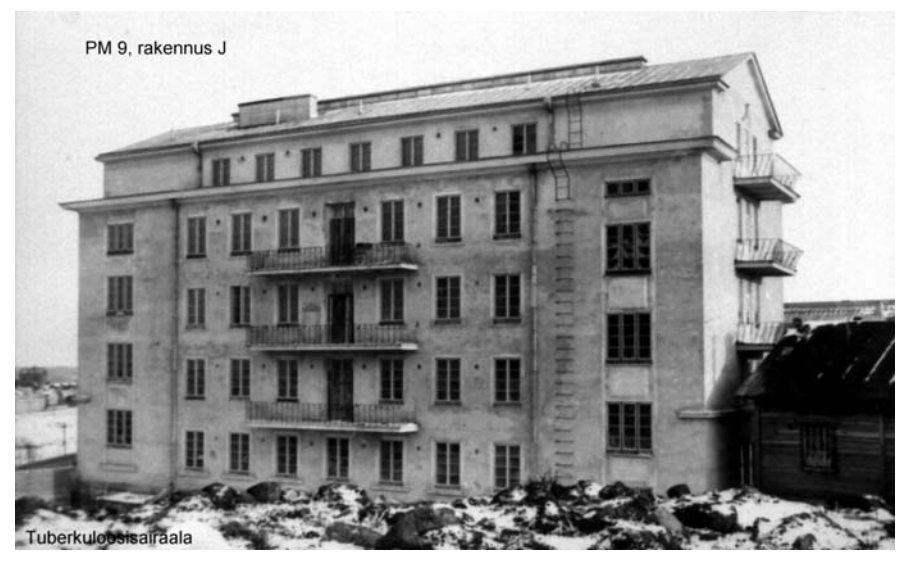

**Kuva 21**. Tuberkuloosisairaala pommituksen jäljiltä. /VirtuaaliViipuri–projektin kuva-arkisto/

# **4.1.3 Naistensairaala**

Naistensairaala valmistui 1936 Kunnallissairaalan lähelle, Patterinmäen eteläiseen osaan (kuva 22-23).

Sairaalan eri vaiheissa tehdyt luonnokset ja pääpiirustukset työnselityksineen ja kustannusarvioineen laati kaupunginarkkitehti Uno Ullberg, apulaisenaan Hugo Borgström. Työpiirustukset ja työnvalvonnan suoritti kaupunginarkkitehti Ragnar Ypyä.

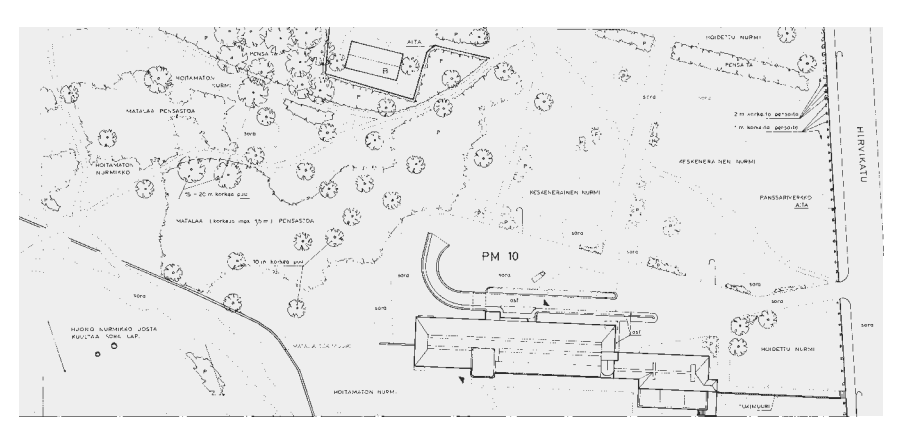

**Kuva 22**. Juha Lankisen piirtämä asemapiirros Naistensairaalan rakennuksesta. /VirtuaaliViipuri–projektin kuva-arkisto/

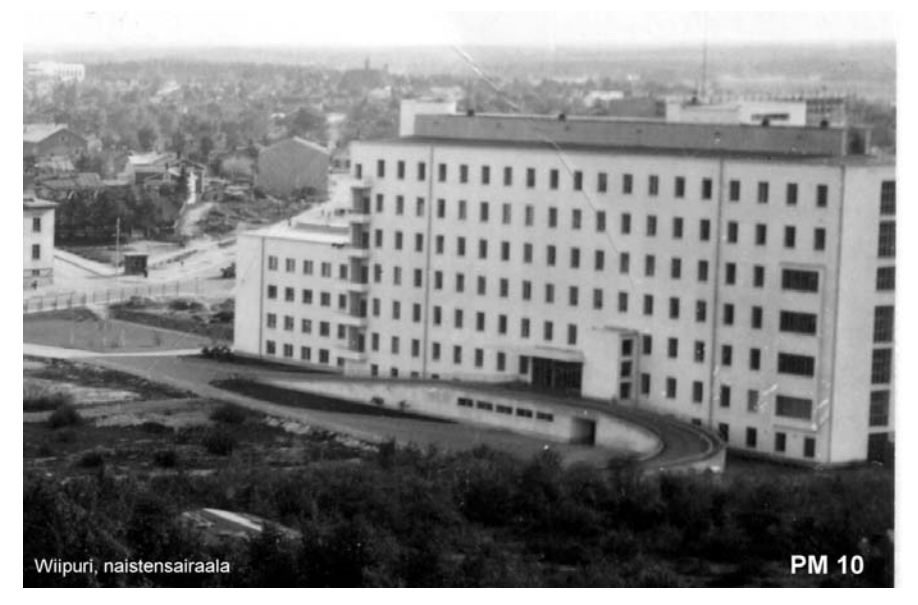

**Kuva 23**. Vuonna 1936 valmistunut Naistensairaala./VirtuaaliViipuri–projektin kuva-arkisto/

Naistensairaalaan yhteyteen rakennettiin asuntosiipi, jossa oli asunnot ylilääkärille, alilääkärille, 2 apulaislääkärille, 9 osastonhoitajattarelle ja ylihoitajattarelle sekä tunneli. Tunneli johti Kaupunginsairaala alueella olevaan E-rakennukseen (kuva 24).

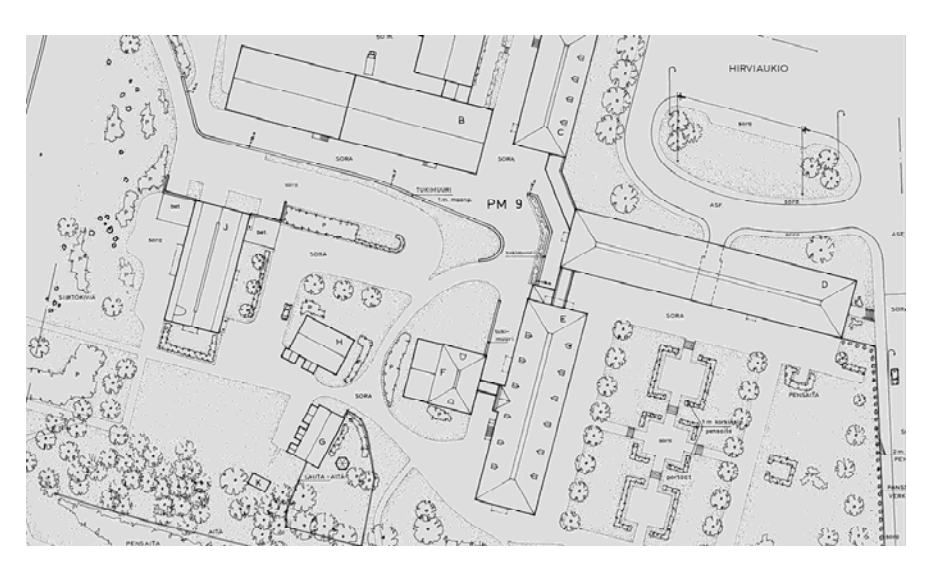

**Kuva 24**. Asemapiirros Kaupunginsairaalan rakennuksista. Rakennus, johon tunneli johti, on merkitty kuvaan kirjaimella E. /VirtuaaliViipuri–projektin kuva-arkisto/

Kaupungin Rakennuskonttori rakennutti sairaalan tunneliosan kokonaisuudessaan, putkitöitä lukuun ottamatta, sekä sairaalaosan perustukset ja sokkelin. Rakennustyön muut osat suoritti urakalla Rakennusosakeyhtiö Pyramid alaurakoitsijoineen.

Naistensairaala säilyi pommituksissa vaurioitta.

#### **4.2 3D-mallinnuksen toteutus**

3D-mallintaminen tapahtuu kolmessa vaiheessa. Ensimmäisessä vaiheessa rakennukset mallinnetaan yksittäin ilman ympärillä olevaa massaa. Toisessa vaiheessa mallinnetun rakennuksen ympärille mallinnetaan maasto sekä muu ympärillä oleva massa kuten esimerkiksi puut, pensaat, aidat, tiet sekä erilaiset ulkokalusteet: penkit ja katulamput. Kolmannessa vaiheessa valmiista rakennuksista otetaan rendauskuvia maaston kanssa.

#### **4.3 Mallinnuksen aloitus**

3D-mallintaminen aloitetaan oikeiden mittasuhteiden etsimisellä peruskartoista. Mittasuhteiden perusteella saadaan julkisivu- ja asemapiirustuksista käyttökelpoisia. Mallinnettavan rakennuksen julkisivuja asemapiirustusten pitää täsmätä mittojensa suhteen toistensa kanssa.

Julkisivupiirustukset avataan AutoCAD -ohjelmassa ja asemapiirustus sijoitetaan ArchiCAD -ohjelmaan. Kun kaikki mitat ovat selvillä, voidaan rakennuksen mallintaminen aloittaa. Asemapiirustuksen päälle piirretään ensimmäiseksi seinät julkisivupiirustuksista saatujen mittojen perusteella (kuva 25).

Sen jälkeen lisätään ikkunat, katot ja viimeiseksi mallinnetaan rakennuksen puuttuvat yksityiskohdat. Lopulliseen mallinnukseen lisätään vielä rakennuksien oikeat materiaalit sekä värit.

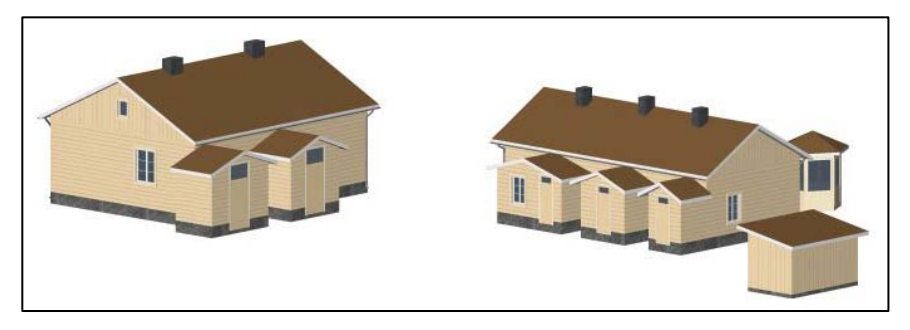

**Kuva 25**. Mallinnettu kuva Kaupunginsairaala alueen rakennuksista.

Jos julkisivupiirustuksissa ja asemapiirustuksissa on eroavaisuuksia keskenään, käytetään julkisivupiirustuksen mittoja mallinnuksessa, tai tarkistetaan asia intendentti Juha Lankiselta.

# **4.4 Maastomalli**

3D-mallintamisen seuraava vaihe on sijoittaa mallinnetut rakennukset maastoon.

Viipurin kaupungista on tehty opiskelijatyönä valmis maastomallinnus ArchiCAD 9 -ohjelmalla. Tässä lopputyössä oli tarkoitus käyttää tätä valmiiksi tehtyä maastoa, mutta valmiin maaston käyttö olisi edellyttänyt maaston muuttamista ArchiCAD 9 -versiosta 10 versioksi.

Näitä maastoja en voinut käyttää hyväkseni, koska eri ArchiCAD versioiden yhteen sovittaminen ei ole mahdollista. Sen vuoksi tein maastomallinnukset itse kyseisistä alueista ohjelman 10 -versiolla.

Maastomallin tekemisen aloitin liittämällä topografikartta Archi-CAD-ohjelmaan. Kartan avulla piirsin maaston korkeuskäyrät (kuva 7).

Piirretyille käyrille syötin topografikartoista saadut korkeuspisteet. Kun pohjamaasto oli valmis, erottelin hiekka- ja nurmikkoalueet toisistaan.

Tämä jälkeen sijoitin mallinnetut rakennukset maastoon. Lopuksi lisäsin vielä kaikki muut tarvittavat elementit, kuten puut ja pensaat jne.

# **4.5 Renderointi**

3D-mallintamisessa viimeisenä vaiheena on mallinnusten renderointi ja animaation teko.

Mallinnetut rakennukset sekä maasto renderoidaan. Renderoinnilla tarkoitetaan kuvan luomista mallista tietokoneohjelman avulla.

Se voi sisältää tiedot mm. geometriasta, katselukulmasta, tekstuurista sekä valaistuksesta. Tuloksena oleva renderoitu kuva on bittikarttagrafiikkaa (kuvat 27-33).

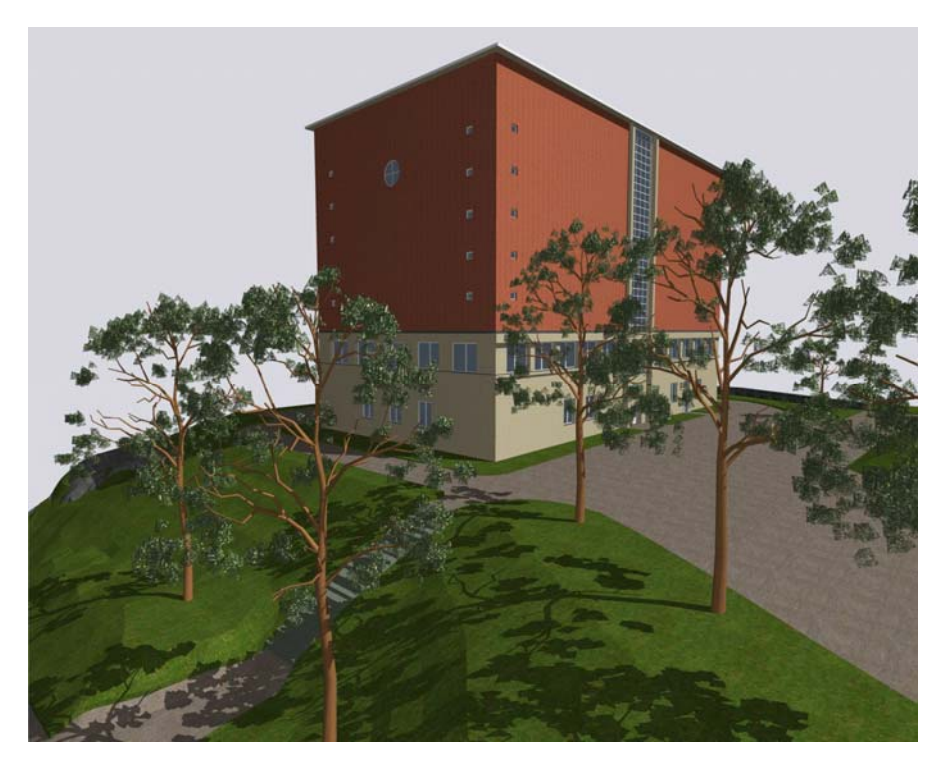

**Kuva 27**. Rendauskuva Viipurin Vesitornista.

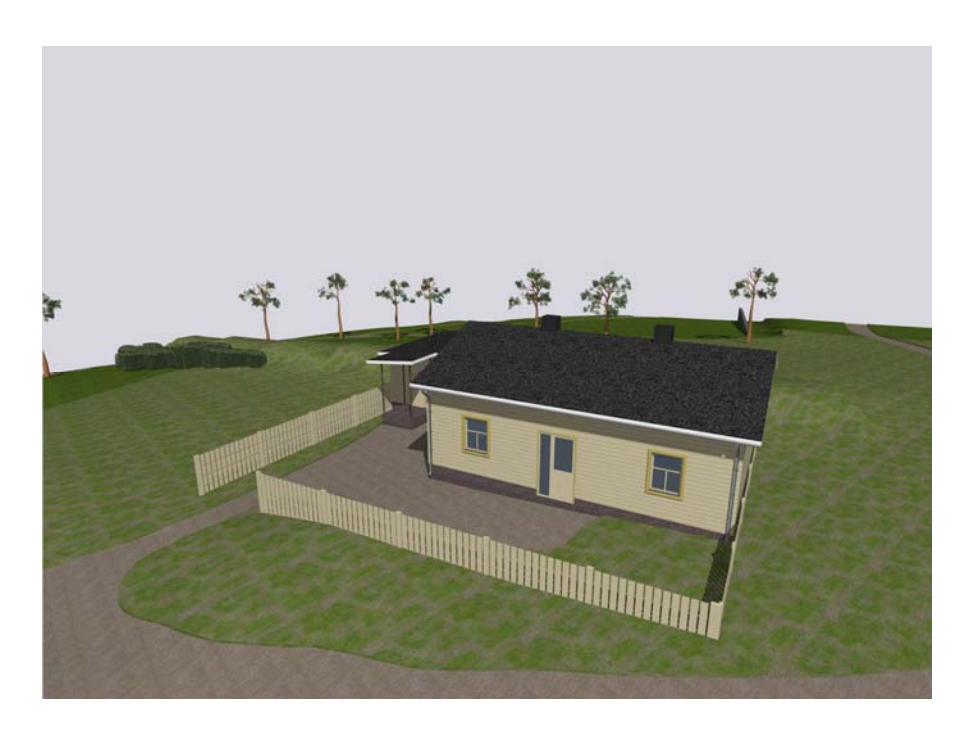

**Kuva 28**. Rendauskuva Viipurin Vesitornista lähellä sijaitsevasta varastorakennuksesta.

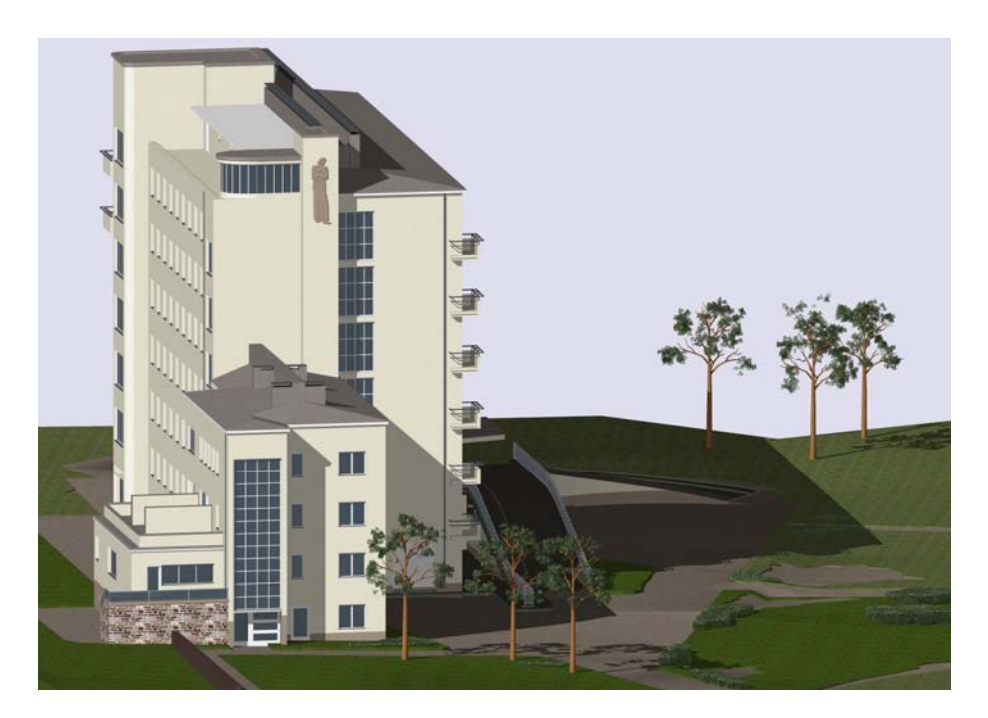

**Kuva 29**. Rendauskuva Naistensairaalasta.

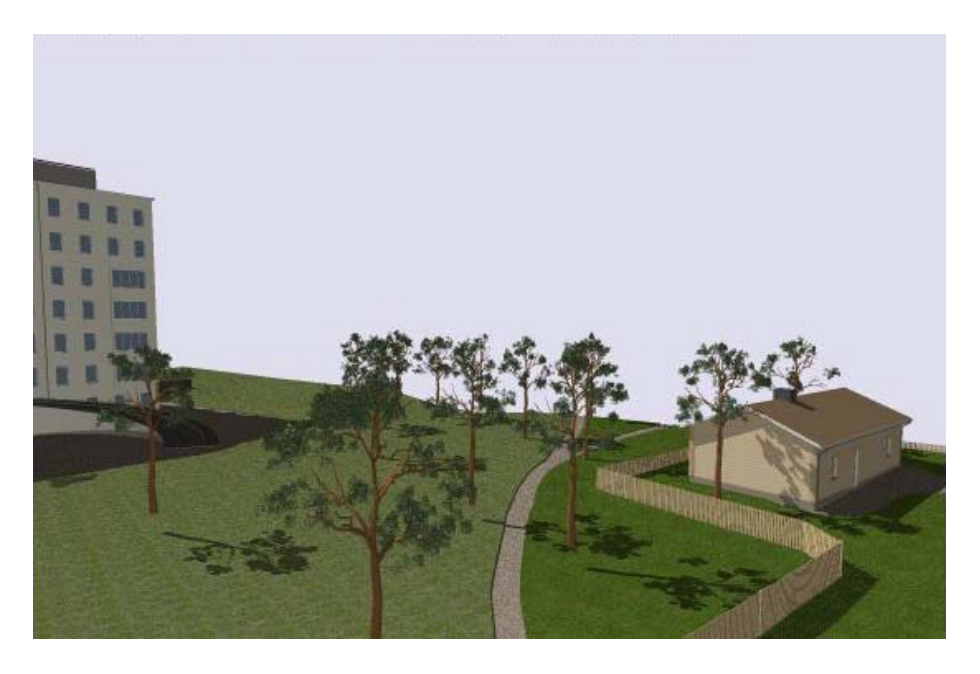

**Kuva 30**. Rendauskuva Naistensairaalan vieressä sijaitsevasta rakennuksesta.

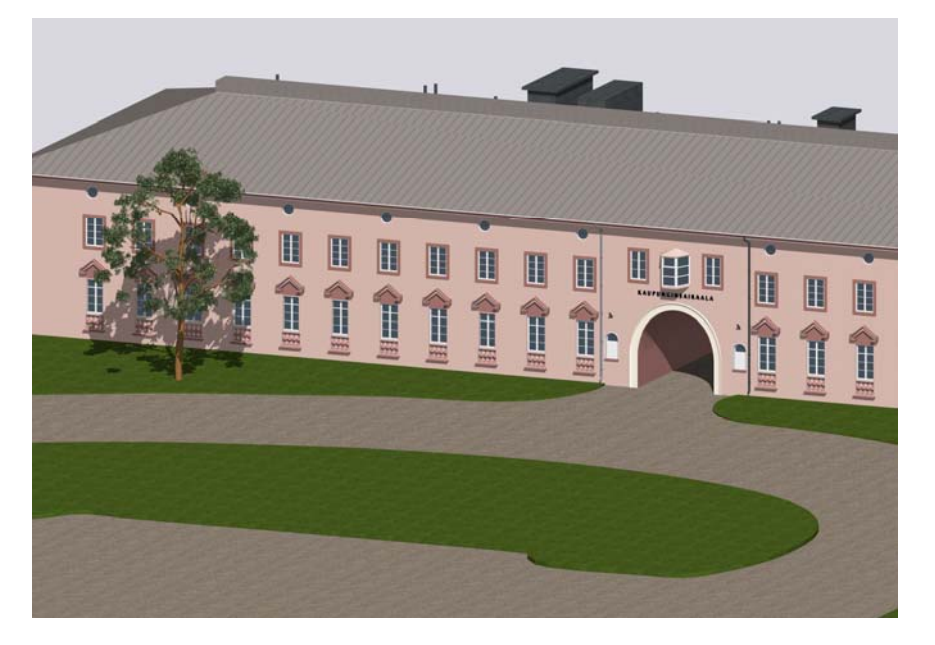

**Kuva 31**. Rendauskuva Kaupunginsairaalan päärakennuksesta.

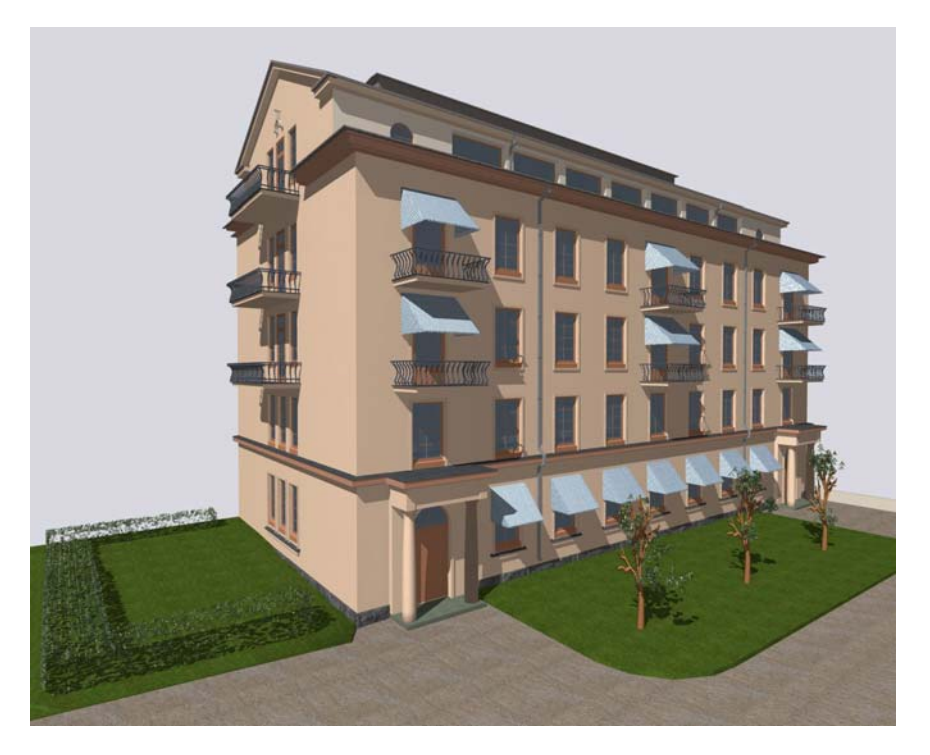

**Kuva 32**. Rendauskuva Tuberkuloosisairaalasta.

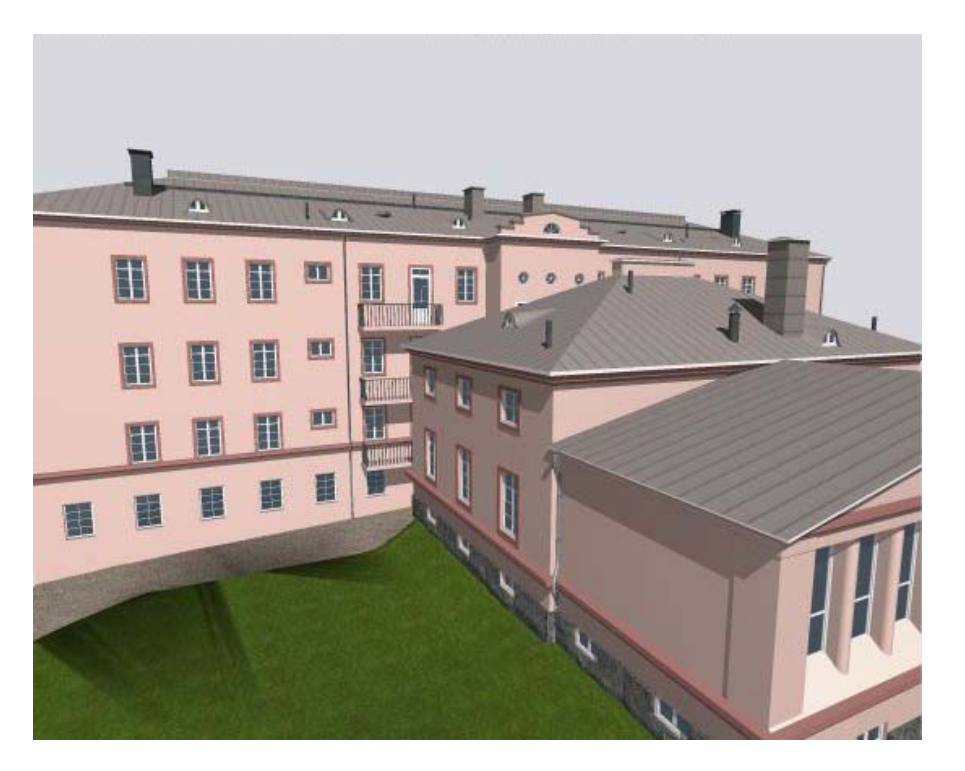

**Kuva 33**. Rendauskuva Kaupunginsairaalan rakennuksista.

### **5 MALLINTAMISEN HAASTEET**

Projektissa käytettävien mallinnusohjelmien valintaan vaikutti ohjelmien helppokäyttöisyys, yleisyys rakennusalalla sekä aikaisemmissa mallinnustöissä käyttävien ohjelmien yhteen soviteltavuus. Lopputyössä mallintamiseen käytettävät ohjelmat olivat AutoCADohjelman 2007- versio, ArchiCAD-ohjelman 10-versio sekä Adobe Photoshop CS2 -ohjelma.

Aluksi mallintaminen tuntui hankalalta. Syynä tähän oli, että mallinnus tehtiin mallinnusohjelman uudemmalla versiolla.

Tämä versio tuli markkinoille vasta 2006 syksyllä, enkä ollut aikaisemmin mallintanut tällä. Vanhempi versio oli minulle jo ennestään tuttu.

Muutoksia uudempaan versioon oli tullut jonkin verran. Esimerkiksi ohjelman päänäyttö oli muuttunut. Uudessa versiossa oli siirretty työkaluja eri paikkoihin ja ainakin aluksi niiden löytäminen oli vaikeaa. Uuden version käyttämiseen ei järjestetty erillistä koulusta, jota en kokenut edes tarpeelliseksi. Ohjelma on suomenkielinen ja kuitenkin hyvin samanlainen kuin aikaisempi versio. Uudemman version käytön opin päättötyötä tehdessä.

Mallinsin alueiden Pm 8, Pm 9 sekä Pm 10 rakennukset omiin tiedostoihinsa. Eniten hankaluuksia tuottivat Pm 9 alueen rakennukset, koska kyseiseen tiedostoon mallinsin 12 rakennusta kaikkine yksityiskohtineen. Yleensä mitä enemmän kohteita yhdessä tiedostossa oli, sitä hitaammin mallintaminen sujui.

Pm 9 -rakennuksien valmistuttua, huomasin, että alun perin olisi kannattanut mallintaa jokainen rakennus erikseen omaan tiedostoonsa. Tässä tilanteessa olisi kuitenkin ongelmaksi tullut rakennuksien korkeuserojen huomioiminen.

Mallintamisessa olisi tärkeintä tehdä mahdollisimman "kevyitä" tiedostoja. Tällöin tietokoneen kapasiteetti ei kuormitu liikaa ja mallinnustyö on nopeampaa ja helpompaa.

Koska piirustukset, joista mallinnukset tein, oli tehty käsin piirtämällä, mittasuhteet eivät kaikissa kuvissa täsmää. Tämän ainakin huomasin, kun vertasin julkisivu- ja asemapiirustuksia.

Samoja ongelmia tuli maastoa tehdessä, kun vertasin topografikarttojen pohjaa asemapiirustuksiin. Mittavirheitä saattoi myös aiheutua siitä, että jouduin muuttamaan piirustusten mittakaavoja tietokoneohjelmilla.

Maastomallintaminen tuotti suuria ongelmia. Jouduin pilkkomaan koko alueen useammaksi eri alueeksi, jotta korkeuskäyrien teko mahdollistui. Koska alueella oli satoja eri korkeuskäyriä, tietokoneen kapasiteetti ei riittänyt kokonaisen mallin tekemiseen.

#### **6 TUOTEMALLINTAMINEN RAKENNUSPROSESSISSA**

1990-luvun aikana on rakennussuunnittelu muuttunut käsin piirtämisestä digitaaliseksi CAD-suunnitteluksi. Perinteisestä CADsuunnittelusta ollaan siirtymästä kovaa vauhtia kolmiulotteiseen (3D) suunnitteluun. Kehittynyt 3D-suunnittelu mahdollistaa tuotemallien käyttämisen.

Vuonna 2002 on käynnistetty Pro IT -hanke, jolla kehitetään tuotemallintamista. Hankkeen tarkoitus on kehittää, dokumentoida ja soveltaa käytäntöön tuotemallin laajapohjaista kansallista rakennusprosessin tiedonhallintatapaa. Tähän mennessä hankkeeseen on osallistunut jo laaja joukko rakennusalan toimijoita.

Tuotemallintamisella tarkoitetaan kokonaisvaltaista, integroitua tapaa hallita rakennushankkeen tietoja digitaalisessa muodossa. "Tuotemallin avulla rakennusten suunnittelussa, toteuttamisessa, käytössä ja ylläpidossa tarvittava tieto on hallittavissa paremmin kuin perinteisiä piirustuksia käytettäessä." /4, s. 8/

Tällä hetkellä tuotemallintamista on lähinnä kokeiltu vain Pro IT hankkeissa. Mutta "Suunta on kuitenkin selvä, kohti tuotemallipohjaisuutta ollaan menossa ja tuotemallit ovat yritykselle yksi keskeisimpiä toiminnan kehittämisalueita." /1, s.10/

VirtuaaliViipuri-projektin tarkoituksena on antaa opiskelijoille sellaiset valmiudet työelämään, että he pystyvät hyödyntämään projektista saatuja mallinnustaitojaan. Työelämän tuotemallintamisessa käytetään yhtenä ohjelmana samaa mallinnusohjelmaa, jolla myös VirtuaaliViipuri-projektin mallinnukset toteutetaan.

Yrityksille on tuotemallintamisesta etuja. "Kolmiulotteiset tuotemallipohjaiset suunnitelmat ovat havainnollisempia ja visuaalisempia kuin piirustuksilla kuvatut suunnitelmat, joten suunnittelukohteen sisältö on helpompi esitellä ja kuvata esimerkiksi tilaajalle ja käyttäjälle." /4, s. 26/

Koska tuotemalli helpottaa ymmärrettävyyttä, on se varsinkin työmaalla havaittu erittäin hyödylliseksi. Tällä tavalla suunniteltujen ratkaisujen ymmärrettävyys on helpottunut ja virheitä on pystytty välttämään. Tuotemallintaminen palvelee sekä suunnittelua että rakentamista.

Tällä hetkellä yritysten siirtymistä tuotemallintamiseen hankaloittavat muun muassa yritykselle aiheutuvat ylimääräiset kustannukset ohjelmiston hankinnasta, suunnittelijoiden koulutuksesta sekä tuotemallinnuksen perinteiseen toimenkuvaan tuomista uusista tehtävistä.

"Tuotemallintamiseen perustuvia menetelmiä ollaan tällä hetkellä asteittain soveltamassa käytännön työskentelyyn. Koska mallit, niiden käyttö ja hyödyntäminen eivät vielä ole täysin valmiita, uusien menetelmien soveltamisessa tarvitaan vielä myös yhteispeliä, "uudisraivaajahenkeä" ja ennen kaikkea halua kehittää omaa toimintaa." /4, s.23/

### **LÄHTEET**

#### **Painitetut lähteet**

- 1. Autio, Sanna, Rakentajien tuotemalliosaamisessa suuria eroja. Rakennuslehti 2/2007. s.10 -11.
- 2. Linnansalmi, Erkki, Viipurin Naistensairaala 1937. Kauppakirjapaino Oy. 54 s.
- 3. Miettinen, Harri, Historian havinaa Viipurissa, Monrepos´ssa kentällä ja Viipurissa virtuaalisesti. Hämeen kirjapaino Oy. Tampere 2006. 119 s.
- 4. Penttilä, Hannu Nissinen, Sampsa Niemioja, Seppo, Tuotemallintaminen rakennushankkeessa. Tammer-Paino Oy. Tampere 2006. 64 s.
- 5. Penttilä, Hannu Nissinen, Sampsa -Niemioja Seppo, Tuotemallintaminen arkkitehtisuunnittelussa. Tammer-Paino Oy. Tampere 2006. 96 s.
- 6. Viipurin kaupunginsairaala. Karjalan Kirjapaino Oy. Viipuri 1931. 28 s.

#### **Painamattomat lähteet**

- 7. Honkanen, Outi, VirtuaaliViipuri 1939 –Projektin kuvaus ja esimerkkikohteen 3Dmallintaminen ja visualisointi. Insinöörityö. Tampereen ammattikorkeakoulu. Rakennusosasto. Tampere 2004. 75 s.  $+$  14 liites.  $+$  1 CD-ROM
- 8. Lankisen Juhan arkisto
- 9. Lankinen, Juha, intendentti. Keskustelut 2006 2007.

#### **Sähköiset lähteet**

- 10. VirtuaaliViipuri. [www-sivu]. [viitattu 12.4.2007] Saatavissa http://www.virtuaaliviipuri.tamk.fi
- 11. wiipuri2000. [www-sivu]. [viitattu 12.4.2007] Saatavissa http://www.viipuri2000.vbg.ru/index\_fi.html